# Package 'IndTestPP'

August 28, 2020

<span id="page-0-0"></span>Type Package Title Tests of Independence and Analysis of Dependence Between Point Processes in Time

Version 3.0

Date 2020-08-28

Author Ana C. Cebrian

Maintainer Ana C. Cebrian <acebrian@unizar.es>

Imports parallel

Description It provides a general framework to analyse dependence between point processes in time. It includes parametric and non-parametric tests to study independence, and functions for generating and analysing different types of dependence.

License GPL

NeedsCompilation no

**Depends**  $R$  ( $>= 2.10$ )

Repository CRAN

Date/Publication 2020-08-28 19:00:03 UTC

# R topics documented:

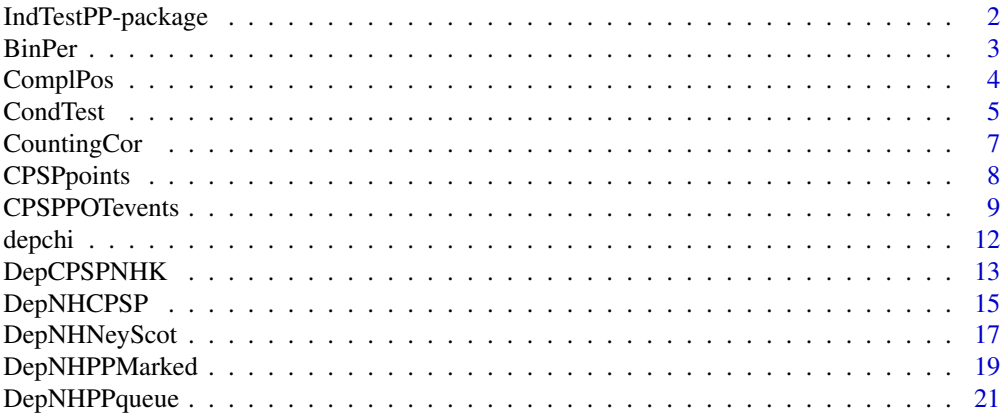

<span id="page-1-0"></span>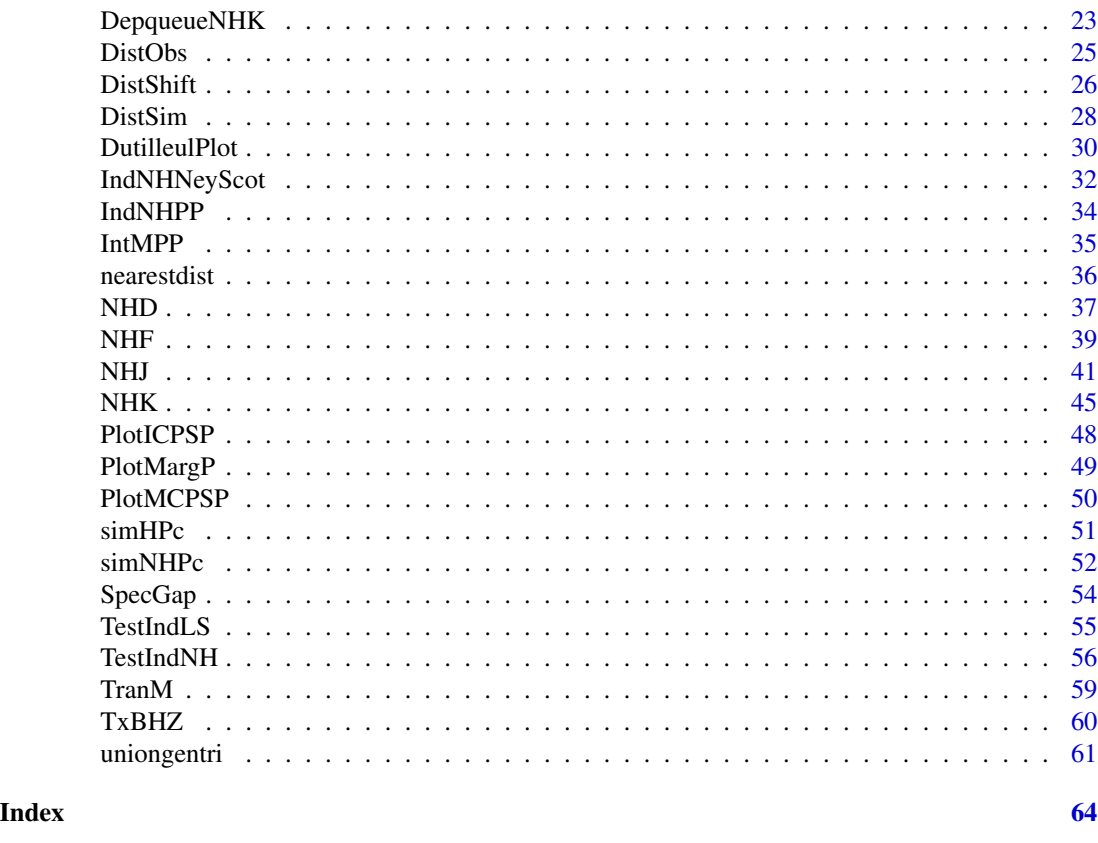

IndTestPP-package *Tests of Independence and Analysis of Dependence between Point Processes in Time*

# Description

It provides a general framework to analyse dependence between point processes in time. The package includes several parametric and non-parametric tests to check the independence between two or more homogeneous and nonhomogeneous point processes and some tools to characterize the dependence between them, if it exists. In addition, it includes functions for generating and analysing dependent point processes in time with different types of dependence.

# Details

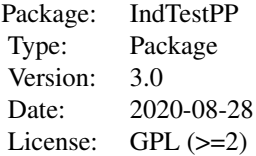

# <span id="page-2-0"></span>Author(s)

Ana C. Cebrian Maintainer: Ana C. Cebrian <acebrian@unizar.es>

<span id="page-2-1"></span>BinPer *Percentage of concordant intervals*

# Description

It calculates the proportion of the number of intervals with at least one point in both processes, and the sum of the number of intervals with at least one point in one process,  $n_{x,y}/(n_{x,y} + n_{x,0} + n_{0,y})$ .

# Usage

BinPer(posx, posy, ll, T)

# Arguments

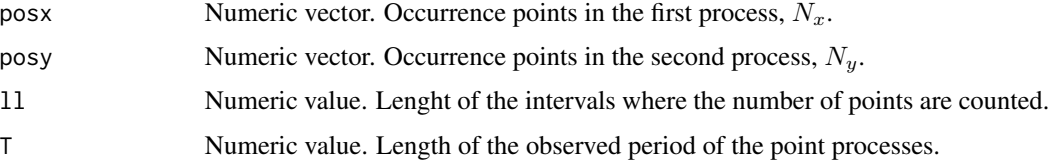

# Details

In order to be useful, an adequate length of interval ll, depending on the expected dependence, has to be selected.

# Value

```
binper Percentage of concordant intervals.
```
# See Also

[depchi](#page-11-1), [CountingCor](#page-6-1)

# Examples

```
#generation of two HPP
aux1<-simNHPc(lambda=rep(0.08,200),fixed.seed=123)
aux2<-simNHPc(lambda=rep(0.12,200),fixed.seed=125)
BinPer(aux1$posNH, aux2$posNH,ll=5, T=200)
```
<span id="page-3-0"></span>

# Description

It changes the format of the vector of occurrence points in a point process. It builds a vector of length T, the length of the observation period, which takes value 0 at the non occurrence times and the position value (type="Pos"), or 1 (type="Bin"), at the occurence times.

#### Usage

ComplPos(pos, T, type='Pos')

# Arguments

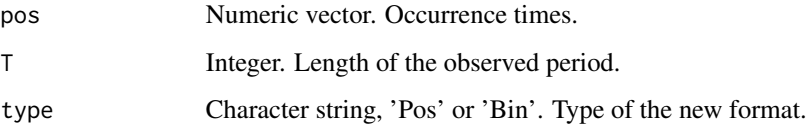

#### Details

This function changes the format of the occurrence points in a point process. The new format is useful when several point processes, in the same observed period, must be specfied; for example, in function [NHJ](#page-40-1) or [NHD](#page-36-1), where the occurrence times of different point processes must be introduced as a matrix. Since the number of occurrences in each process can be different, in the new format, occurrences in each process are specified as a vector of length T, which takes value 0 at non occurrence times and the time position (if type='Pos') or 1 (if type='Bin') at the occurrence times.

# Value

Npos Numeric vector of lenght T containing the occurrence times in the new format.

#### See Also

[NHD](#page-36-1), [NHF](#page-38-1), [NHK](#page-44-1), [NHJ](#page-40-1)

### Examples

pos<-c(4,15,18,34,36,67,98) Npos<-ComplPos(pos, T=100)

<span id="page-4-1"></span><span id="page-4-0"></span>

# Description

It calculates a test of independence between two Poisson process, based on the analysis of the occurrences in the second process, given that there is an occurrence in the first one. Two different approaches to calculate the p-value are implemented.

It calls the auxiliary function calcNmu, not intended for the users.

#### Usage

```
CondTest(posx, posy, lambday, r, changer = TRUE, type = "All",
plots = FALSE, ...)
```
#### Arguments

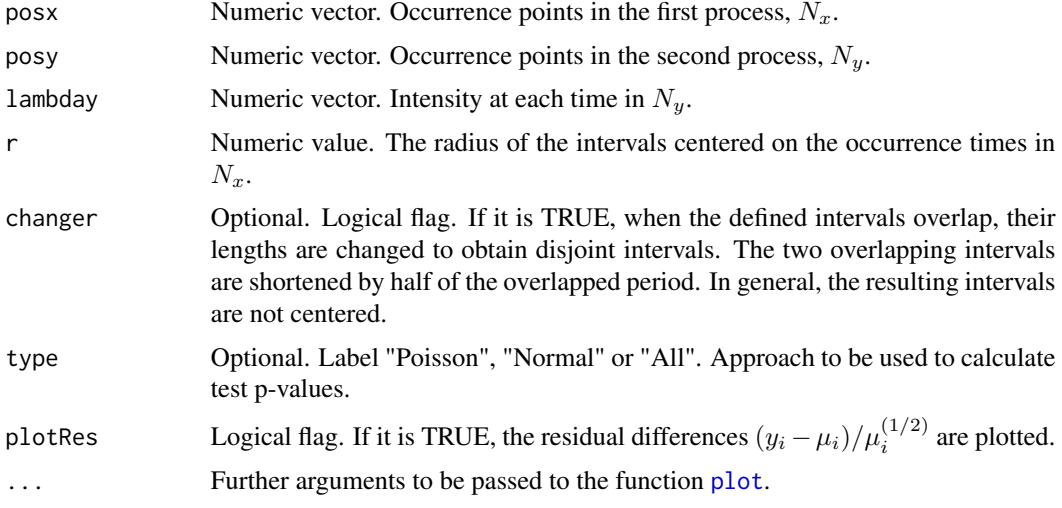

#### Details

The underlying idea of the tests is to analyze the behaviour of the second process  $N_y$ , given that a point has occured in the first one,  $N_x$ . Under independence between  $N_x$  and  $N_y$ ,  $N_y$  should be a Poisson process with intensity lambday.

Intervals of length 2r centered on each point in  $N_x$  are defined. To analyze the behaviour of  $N_y$ , two approaces are implemented, both based on the idea that the number of points in each interval should be a Poisson of mean  $\mu_i$  equal to the integral of lambday in the interval.

"Poisson" option: under the null, and if the intervals are independent (that is if they do not overlap) the number of points in all them should be a Poisson of mean  $\mu$ , equal to the sum of all the  $\mu_i$ . The p-values is calculated as  $2 * min((P(Y < yo) + P(Y = yo)/2), (P(X > yo) + P(Y = yo)/2)),$ where Y is a r.v. with distibution Poisson( $\mu$ ) and yo is the sum of the observed number of points in

<span id="page-5-0"></span>all the intervals. Since the p-values are based on a discrete distribution, they are valid but not exact p-values.

"Normal" option: under the null, the variables  $(N_i - \mu_i)/(\mu_i^{1/2})$  must be zero mean and variance one variables but they are not identically distributed. Under general conditions, the mean of the variables  $(N_i - \mu_i) / (\mu_i^{1/2})$  can be approximated by a Normal distribution using the Central limit theorem under the Lindeberg condition for r.v which are independent but not identically distributed. The conditions to have a valid Normal aprroximation are quite weak, even with a complex intensity, mean values of  $\mu_i$  around 0.6 are valid with  $n_x = 50$ , and around 0.3 with  $n_x = 100$ .

# Value

A list with elements

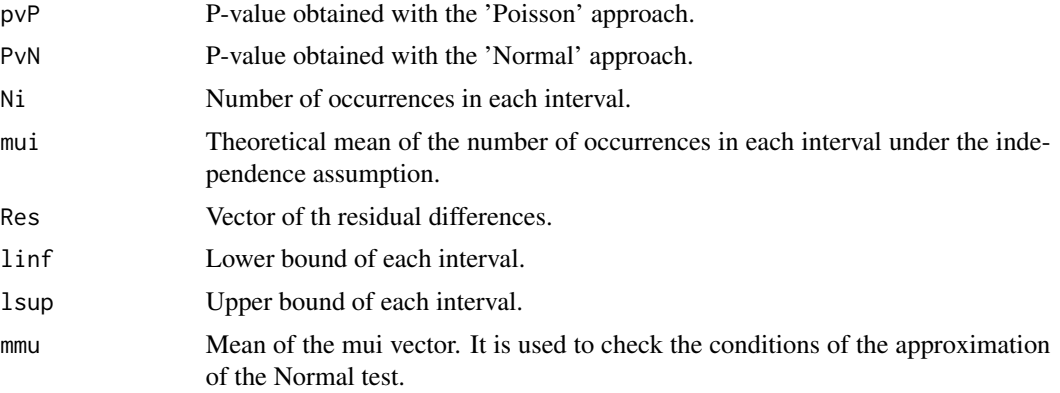

#### References

Cebrian, A.C., Abaurrea, J. and Asin, J. (2020). Testing independence between two point processes in time. *Journal of Simulation and Computational Statistics*.

### See Also

[TestIndNH](#page-55-1), [NHK](#page-44-1), [NHJ](#page-40-1), [DutilleulPlot](#page-29-1)

# Examples

```
#Two dependent Poisson processes from a NHCPSP
set.seed(30)
lambdao1<-runif(3000)/20
set.seed(31)
lambdao2<-runif(3000)/10
set.seed(32)
lambda12<-runif(3000)/20
lambdaiM<-cbind(lambdao1,lambdao2,lambda12)
aux<-DepNHCPSP(lambdaiM=lambdaiM, d=2,fixed.seed=123, dplot=FALSE)
```
zz<-CondTest(posx=aux\$posNH[[1]],posy=aux\$posNH[[2]],lambday=aux\$lambdaM[,2], r=2) zz\$pvP

# <span id="page-6-0"></span>CountingCor 7

```
zz$pvN
# Two independent non homogeneous Poisson processes
lambdao1<-runif(6000)/20
set.seed(124)
lambdao2<-runif(6000)/10
aux1<-simNHPc(lambda=lambdao1, fixed.seed=123)
aux2<-simNHPc(lambda=lambdao2, fixed.seed=124)
zz<-CondTest(posx=aux1$posNH, posy=aux2$posNH, lambday= aux2$lambda, r=3)
zz$pvP
zz$pvN
```

```
CountingCor Correlation between the counting variables in two point processes
```
#### Description

This function calculates the correlation coefficient between the number of points in intervals of length ll, in two point processes.

# Usage

```
CountingCor(posx, posy, ll, T, method='spearman', lambdax=NULL,
lambday=NULL)
```
#### Arguments

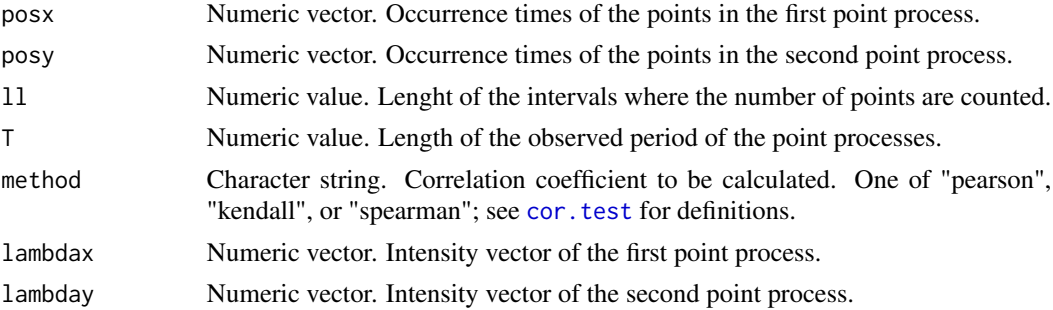

#### Details

This function calculates  $\rho_{xy,I_l} = Cor(X_{I_l}, Y_{I_l})$ , where  $X_{I_l}$  and  $Y_{I_l}$  are the number of points in an interval  $I_l$  in processes  $N_x$  and  $N_y$ , respectively.

In order to calculate the number of points in each interval in a process, the function CountP is used.

#### Value

ccor Estimated correlation.

#### See Also

[depchi](#page-11-1),[BinPer](#page-2-1)

#### Examples

```
#generation of two HPP
aux1<-simNHPc(lambda=rep(0.08,200),fixed.seed=123)
aux2<-simNHPc(lambda=rep(0.12,200),fixed.seed=125)
```
CountingCor(aux1\$posNH, aux2\$posNH,ll=20, method="kendall",T=200)

<span id="page-7-1"></span>CPSPpoints *Identifying the occurrence points of the indicator processes in a CPSP*

# Description

It calculates the occurrence points in the three indicator processes of a bivariate Common Poisson Shock Process (CPSP), using as input the two marginal processes  $N_1$  and  $N_2$ .

#### Usage

CPSPpoints(N1,N2,date=NULL, dplot=T, pmfrow=c(2,1), axispoints=NULL,...)

#### Arguments

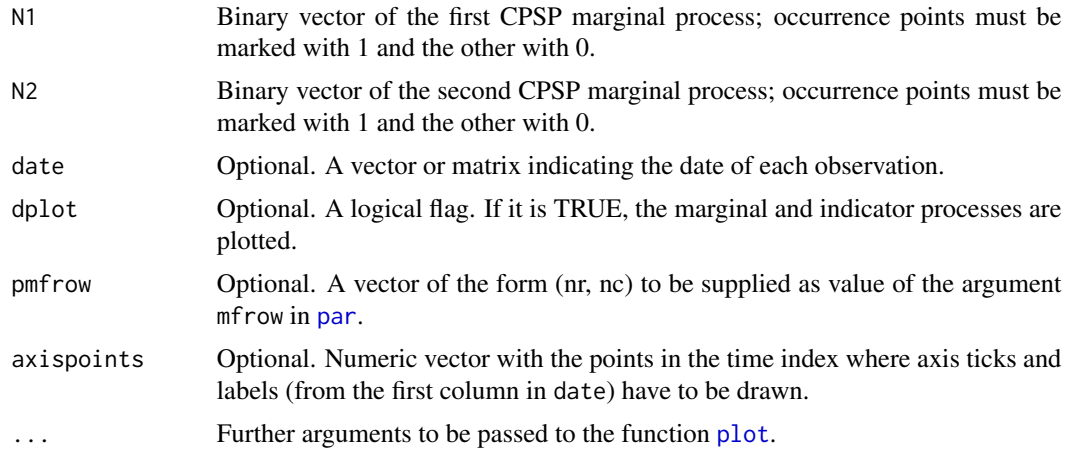

# Details

A bivariate CPSP N is usually specified by its two marginal, and possibly dependent, processes  $N_1$ and  $N_2$ , which are the observed processes. However,  $N$  can be decomposed into three independent indicator processes:  $N_{(1)}$ ,  $N_{(2)}$  and  $N_{(12)}$ , which are the processes of the points occurring only in the first marginal process, only in the second and in both of them (simultaneous points). The union of  $N_{(1)}$  and  $N_{(12)}$ , and  $N_{(2)}$  and  $N_{(12)}$  gives respectively the two marginal processes.

<span id="page-7-0"></span>

# <span id="page-8-0"></span>CPSPPOTevents 9

The points in the marginal  $N_1$ ,  $N_2$  and indicator  $N_{(1)}$ ,  $N_{(2)}$  and  $N_{(12)}$  processes can be optionally plotted. If date is NULL, default axis are used. Otherwise, the values in axispoints are used as the points in the time index where axis ticks and labels, from the first column in date, have to be drawn. If axispoints is NULL, a default grid of points is built using the function marca.

#### Value

A list with components

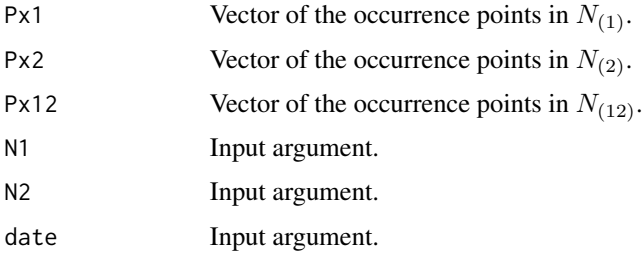

#### References

Abaurrea, J. Asin, J. and Cebrian, A.C. (2015). A Bootstrap Test of Independence Between Three Temporal Nonhomogeneous Poisson Processes and its Application to Heat Wave Modeling. *Environmental and Ecological Statistics*, 22(1), 127-144.

#### See Also

[CPSPPOTevents](#page-8-1), [PlotMCPSP](#page-49-1), [PlotICPSP](#page-47-1)

#### Examples

```
set.seed(123)
X<-as.numeric(runif(100)<0.10)
set.seed(124)
Y<-as.numeric(runif(100)<0.15)
```
aux<-CPSPpoints(N1=X,N2=Y)

<span id="page-8-1"></span>CPSPPOTevents *Identifying the occurrence points of the indicator processes in the CPSP from a POT approach*

#### Description

This function calculates the occurrence times and other characteristics (length, maximum and mean intensity) of the extreme events of the three indicator processes of a bivariate Common Poisson Shock Process (CPSP) obtained from a Peak Over Threshold (POT) approach.

#### <span id="page-9-0"></span>Usage

```
CPSPPOTevents(N1,N2,thres1,thres2, date=NULL, dplot=T, pmfrow=c(2,1),
axispoints=NULL,...)
```
#### **Arguments**

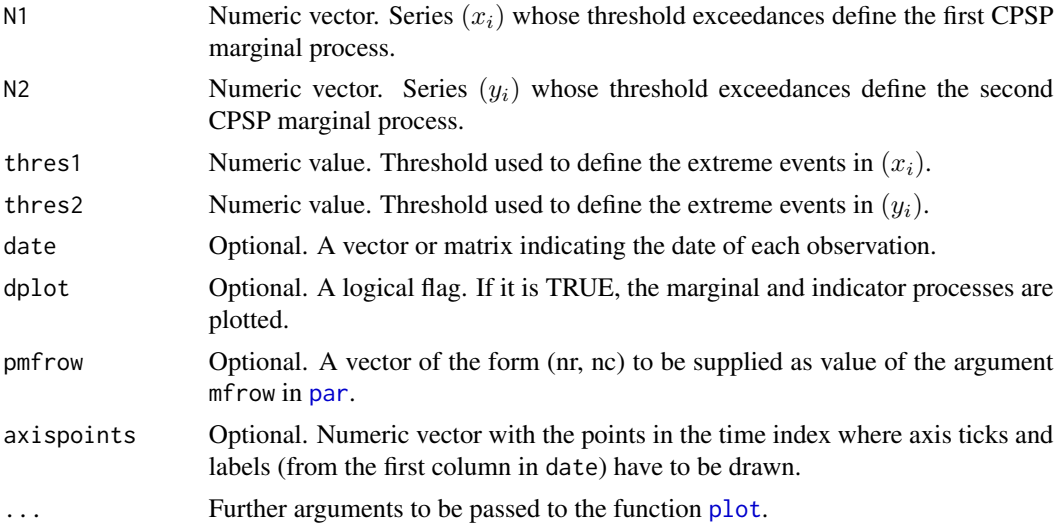

#### Details

A CPSP N can be decomposed into three independent indicator processes:  $N_{(1)}$ ,  $N_{(2)}$  and  $N_{(12)}$ , the processes of the points occurring only in the first marginal process, only in the second and in both of them (simultaneous points). In the CPSP resulting from applying a POT approach, the events in  $N_{(1)}$  are a run of consecutive observations where  $x_i$  exceeds its extreme threshold but  $y_i$  does not exceed its extreme threshold. An extreme event in  $N_{(2)}$  is defined analogously. A simultaneous event, or event in  $N_{(12)}$ , is a run where both series exceed their thresholds.

For the events defined in each indicator process, three magnitudes (length, maximum intensity and mean intensity) are calculated together with the initial point and the point of maximum excess of each event. In  $N_{(12)}$ , the maximum and the mean intensity in both series  $(x_i)$  and  $(y_i)$  are calculated.

The occurrence point of each event is the time in the run where the maximum of the sum of the excesses of  $(x_i)$  and  $(y_i)$  over their threholds occurs; if an observation does not exceed its corresponding threshold, that excess is 0. According to this definition, the occurrence point in  $N_{(1)}$  is the point with maximum intensity in  $(x_i)$  within the run.

The vectors inddat1, inddat2 and inddat12, elements of the output list, mark the observations that should be used in the estimation of each indicator process. The observations in an extreme event which are not the occurrence point are marked with 0 and treated as non observed in the estimation process. The rest are marked with 1 and must be included in the likelihood function. See function fitPP.fun in package NHPoisson for more details on the use of these indexes in the estiamtion of a point process.

The points in the marginal  $N_1$ ,  $N_2$  and indicator  $N_{(1)}$ ,  $N_{(2)}$  and  $N_{(12)}$  processes can be optionally plotted. If date is NULL, default axis are used. Otherwise, the values in axispoints are used as

# <span id="page-10-0"></span>CPSPPOTevents 11

the points in the time index where axis ticks and labels, from the first column in date, have to be drawn. If axispoints is NULL, a default grid of points is built using the function marca.

# Value

A list with components

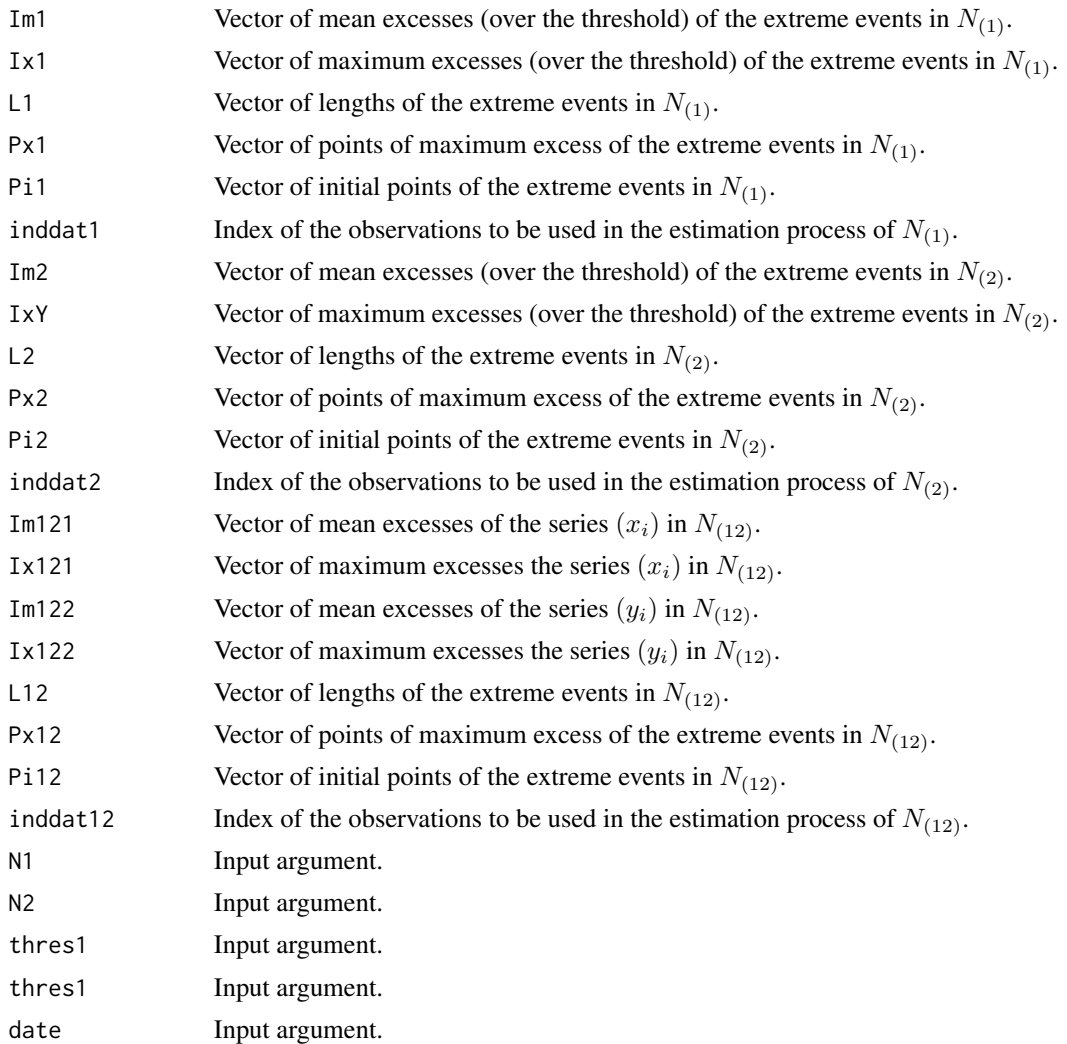

# References

Abaurrea, J. Asin, J. and Cebrian, A.C. (2015). A Bootstrap Test of Independence Between Three Temporal Nonhomogeneous Poisson Processes and its Application to Heat Wave Modeling. *Environmental and Ecological Statistics*, 22(1), 127-144.

# See Also

[CPSPpoints](#page-7-1), [PlotMCPSP](#page-49-1), [PlotICPSP](#page-47-1)

# Examples

```
data(TxBHZ)
dateT<-cbind(TxBHZ$year,TxBHZ$month,TxBHZ$day) #year, month and day of the month
marca<- c(1:length(TxBHZ$TxH))[c(1,diff(dateT[,1]))==1] # points at first day of the year
BivEv<-CPSPPOTevents(N1=TxBHZ$TxH,N2=TxBHZ$TxZ,thres1=378,thres2=364, date=dateT,
       axispoints=marca)
```
<span id="page-11-1"></span>depchi *Estimating extremal dependence coefficientes*

#### Description

This function estimates and plots the extremal dependence functions  $\chi(u)$  and  $\bar{\chi}(u)$  against a grid of values in [0,1] to analyse the extremal dependence of two variables.

#### Usage

depchi(X, Y, thresval =  $c(0:99)/100$ , tit = "", indgraph = TRUE, bothest = TRUE,  $xlegend = "topleft", mfrom=c(1,2),...)$ 

#### Arguments

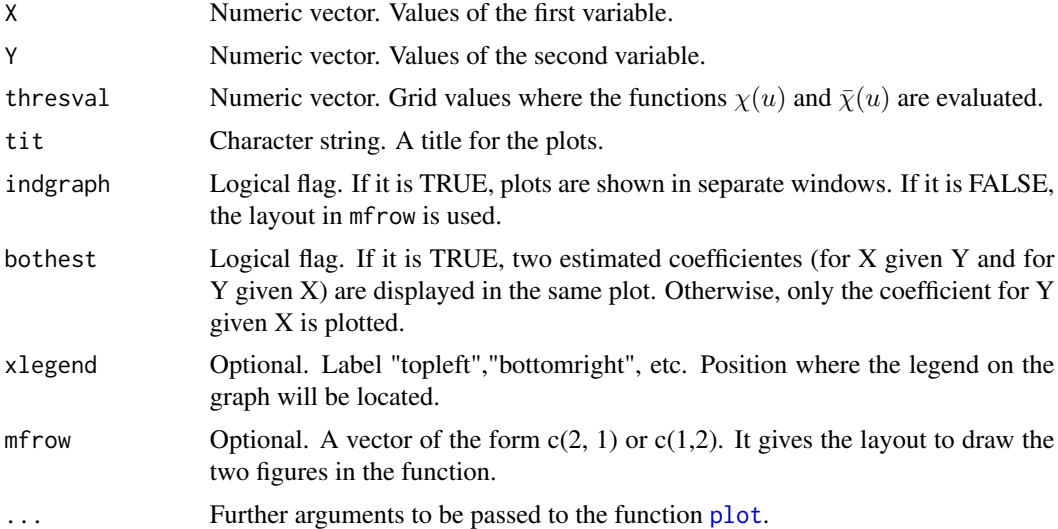

#### Details

The extremal dependence between two variables  $X$  and  $Y$  is the tendency for one variable to be large, given that the other one is large. The extremal dependence coefficients  $\chi$  and  $\bar{\chi}$  are defined as  $\chi = \lim_{u \to 1} \chi(u)$  where  $\chi(u) = P(U > u | V > u)$  and (U,V) are the transformed uniform marginals of the variables X and Y.

 $\bar{\chi} = \lim_{u \to 1} \bar{\chi}(u)$  where  $\bar{\chi}(u) = 2log P(U > u)/log P(U > u, V > u) - 1$ .

<span id="page-11-0"></span>

# <span id="page-12-0"></span>DepCPSPNHK 13

The function plots  $\chi(u)$  and  $\bar{\chi}(u)$ . These graphs can be used to estimate  $\hat{\chi}$  and  $\hat{\bar{\chi}}$ , the limits of the functions. In the  $\chi(u)$  plot, the expected behaviour under independence of X and Y is also plotted.  $\chi$  is on the scale [0, 1], with the set (0, 1] corresponding to asymptotic dependence, and the measure  $\bar{\chi}$  falls within the range [-1, 1], with the set [-1, 1) corresponding to asymptotic independence. See Coles et al. (1999) for more details on the definition and interpretation of these indexes.

# Value

A list with elements

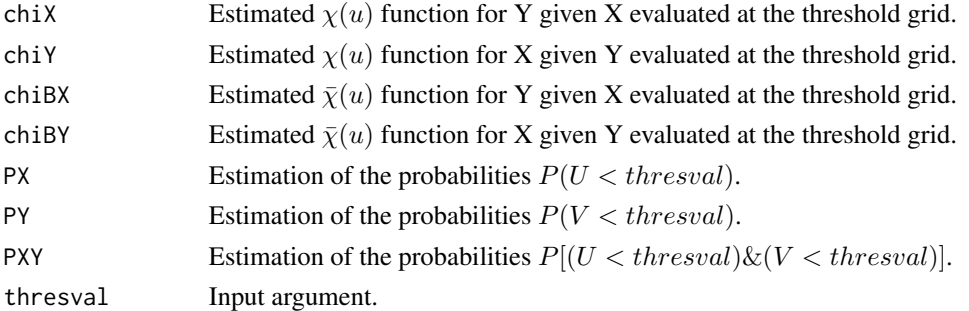

# References

Coles, S., Heffernan, J. and Tawn, J. (1999) Dependence measures for extreme value analysis. Extremes, 2, 339-365.

#### See Also

[CountingCor](#page-6-1), [BinPer](#page-2-1)

#### Examples

data(TxBHZ)

```
aux<-depchi(X=TxBHZ$TxZ,Y=TxBHZ$TxH, thresval = c(0:99)/100,
tit = "Tx Zaragoza and Tx Huesca", xlegend = "bottom",indgraph="FALSE")
```
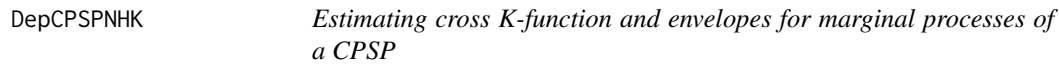

#### Description

This function estimates the cross K-function between two (homogenous or nonhomogeneous) point processes in time,  $N_x$  and  $N_y$ . It is evaluated in a grid of distances r and plotted. An envelope built by simulation under the hypothesis that the processes are the marginal processes of a bivariate CPSP is also plotted.

It calls the auxiliary function DepCPSPKenv, not intended for users.

# <span id="page-13-0"></span>Usage

```
DepCPSPNHK(posx, posy, lambdaix, lambdaiy, lambdaixy, r=NULL, typeEst=1,
                 nsim=1000, conf=0.95,tit=NULL, cores=1,fixed.seed=NULL,...)
```
#### Arguments

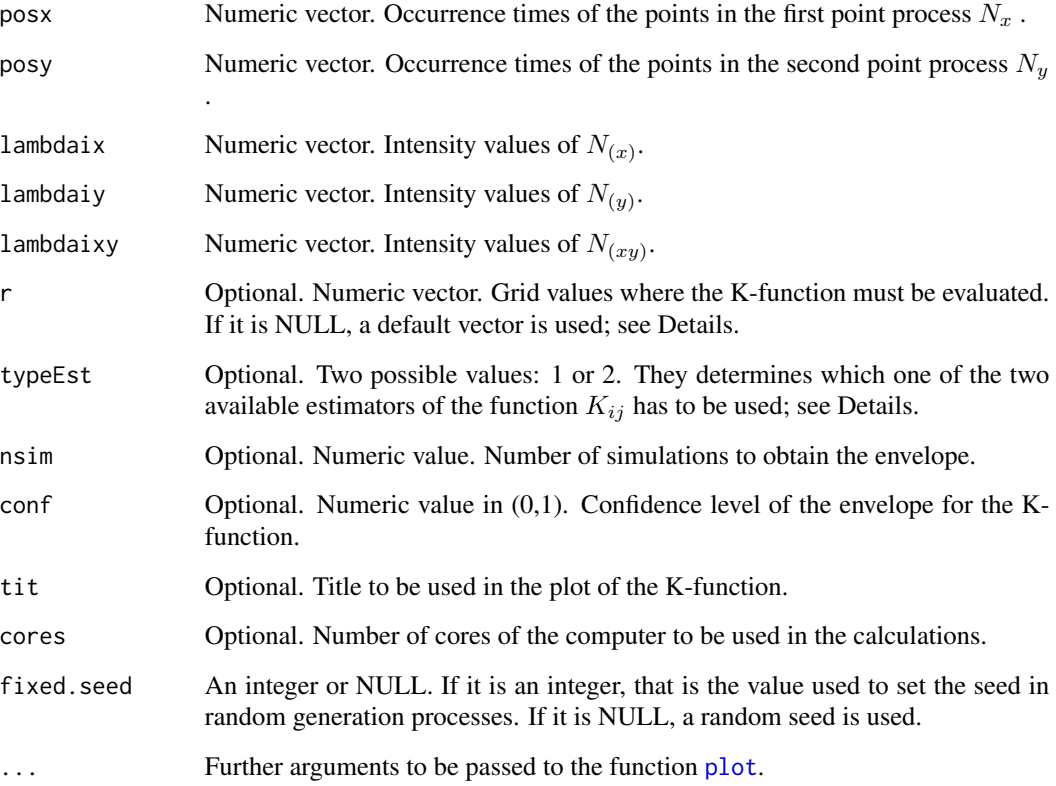

#### Details

This function estimates the cross K function between two (homogenous or nonhomogeneous) point processes in time,  $N_x$  and  $N_y$ . Two different estimators are available, see [NHK](#page-44-1) for more details.

An envelope for the cross K function is built under the hypothesis that the processes are the marginal processes of a bivariate CPSP with intensities of the indicator processes lambdaxi, lambdayi and lambdaxyi. The envelope is based on the simulation of CPSPs, gnerated by function [DepNHCPSP](#page-14-1).

If argument r is NULL, the following r-grid is used to evaluate the function:

r1<-max(20, floor(T/20))

 $r < -seq(1, r1, by=2)$ 

if  $(length(r) > 200)$  r<-seq $(1, r1, length.out = 200)$ 

where T is the length of the observed period.

#### <span id="page-14-0"></span>DepNHCPSP 15

# Value

A list with elements:

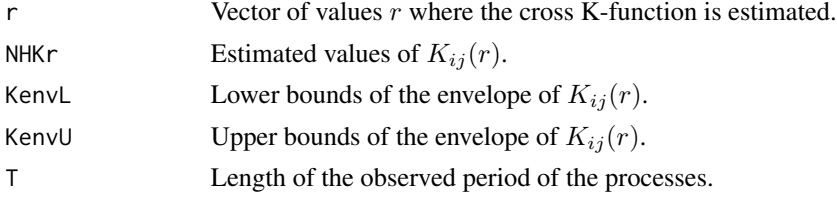

#### See Also

[NHK](#page-44-1), [DepNHCPSP](#page-14-1)

## Examples

```
set.seed(123)
lambdai1<-runif(500,0.005,0.01)
set.seed(124)
lambdai2<-runif(500,0.005,0.01)
set.seed(125)
lambdai12<-runif(500,0.005,0.02)
#Observed process: independent Poisson processes
posx<-simNHPc(lambda = (lambdai1+lambdai12), fixed.seed = 13)$posNH
posy<-simNHPc(lambda = (lambdai2+lambdai12), fixed.seed = 14)$posNH
aux<-DepCPSPNHK(posx=posx, posy=posy, lambdaix=lambdai1, lambdaiy=lambdai2,
      lambdaixy=lambdai12, fixed.seed=123, r=c(1:10), nsim=500)
#Observed processes: dependent marginal processes of a CPSP
#pos<-DepNHCPSP(lambdaiM=cbind(lambdai1, lambdai2, lambdai12), d=2,
# fixed.seed=123, dplot=F)$posNH
#aux<-DepCPSPNHK(posx=pos$N1, posy=pos$N2, lambdaix=lambdai1,
# lambdaiy=lambdai2, lambdaixy=lambdai12, fixed.seed=125, r=c(1:10))
```
<span id="page-14-1"></span>DepNHCPSP *Generating a Common Poisson Shock Process*

#### Description

This function generates the d marginal processes of a Common Poisson Shock Process, which are d dependent Poisson processes. Both homogeneous and nonhomogeneous processes can be generated. In the case  $d = 2$ , the processes can be optionally plotted.

#### Usage

```
DepNHCPSP(lambdaiM, d,dplot=TRUE, pmfrow=c(2,1), fixed.seed = NULL, ...)
```
#### <span id="page-15-0"></span>Arguments

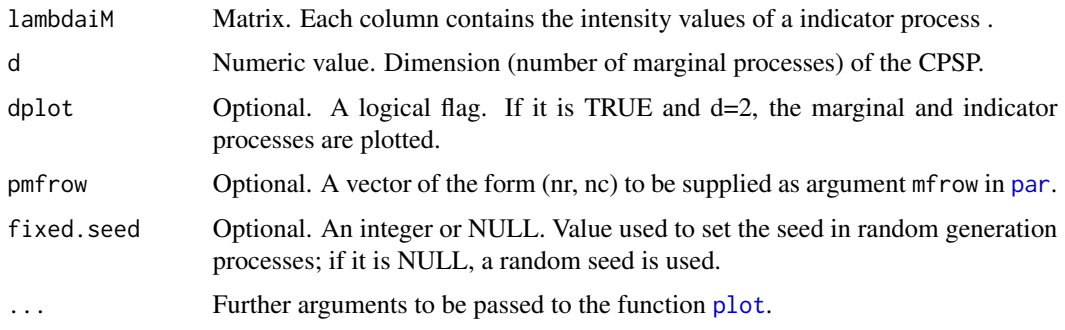

#### Details

A CPSP N is usually specified by its marginal, and possibly dependent, processes  $N_1$ ,  $N_2$ ...,  $N_d$ , which are the observed processes. However,  $N$  can be decomposed into m independent indicator processes:  $N_{(1)}, N_{(2)}, ..., N_{(12)}, ..., N_{(1...d)}$ , which are the processes of the points occurring only in the first marginal process, only in the second,..., simultaneously in the two first marginal processes, ... and in all the marginal processes simultaneously. The number of indicator processes is m, the sum of n choose i for  $i = 1, ..., d$ . The value m must also be the number of columns of the matrix in argument lambdai M. The marginal process  $N_i$  is obtained as the union of all the indicator processes where the index i appears,  $N_{i,j}$ . The intensity of  $N_i$  is the sum of the intensities of all the indicator processes  $N_{i}$ .

The decomposition into indicator processes can be readily applied for the generation of a CPSP: it reduces to the generation of m independet PPs, see Cebrian et al. (2020) for details. Points are generated in continuous time.

In order to generate d independent Poisson processes, the function [IndNHPP](#page-33-1) has be used.

In the bivariate case  $d = 2$ , the points in the marginal  $N_1$ ,  $N_2$  and indicator  $N_{(1)}$ ,  $N_{(2)}$  and  $N_{(12)}$ processes can be optionally plotted.

#### Value

A list with elements

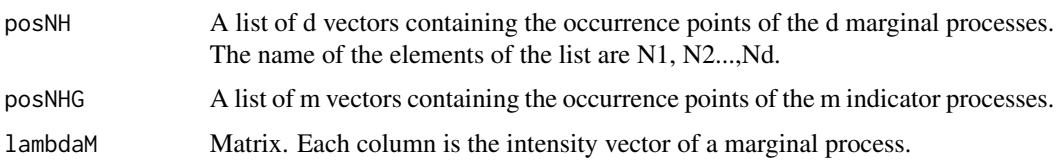

#### References

Abaurrea, J. Asin, J. and Cebrian, A.C. (2015). Modeling and projecting the occurrence of bivariate extreme heat events using a nonhomogeneous common Poisson shock process. Stochastic and Environmental Research and risk assessment, 29(1), 309-322.

Cebrian, A.C., Abaurrea, J. and Asin, J. (2020). Testing independence between two point processes in time. *Journal of Simulation and Computational Statistics*.

# <span id="page-16-0"></span>DepNHNeyScot 17

# See Also

[DepNHNeyScot](#page-16-1), [DepNHPPqueue](#page-20-1), [DepNHPPMarked](#page-18-1), [IndNHPP](#page-33-1)

#### Examples

```
set.seed(123)
lambdai1<-runif(200,0,0.1)
set.seed(124)
lambdai2<-runif(200,0,0.07)
set.seed(125)
lambdai12<-runif(200,0,0.05)
set.seed(126)
lambdai123<-runif(200,0,0.01)
lambdaiM<-cbind(lambdai1, lambdai2,lambdai1, lambdai12, lambdai12, lambdai12, lambdai123)
aux<-DepNHCPSP(lambdaiM=lambdaiM, d=3, fixed.seed=123)
#lambdaiM<-cbind(lambdai1, lambdai2, lambdai12)
#aux<-DepNHCPSP(lambdaiM=lambdaiM, d=2,fixed.seed=123, dplot=TRUE)
```
<span id="page-16-1"></span>DepNHNeyScot *Generating a multivariate Neyman-Scott cluster process*

# **Description**

This function generates a multivariate Neyman-Scott cluster process, that is a vector of  $d$  dependent (homogeneous or nonhomogeneous) point processes which are Neyman-Scott processes with the same trajectory of cluster centers.

It calls the auxiliary function GenSons (not intended for the users), see Details.

# Usage

```
DepNHNeyScot(lambdaParent, d, lambdaNumP = 1, dist = "normal", sigmaC = 1,
                      minC = -1, maxC = 1, dplot = TRUE, fixed \text{.} seed = NULL, ...)
```
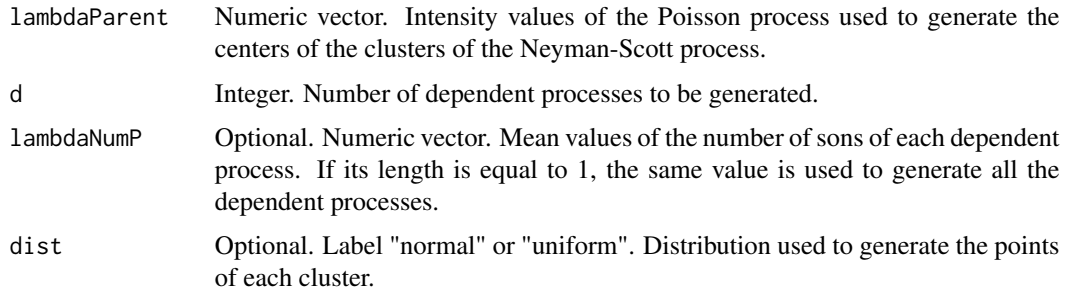

<span id="page-17-0"></span>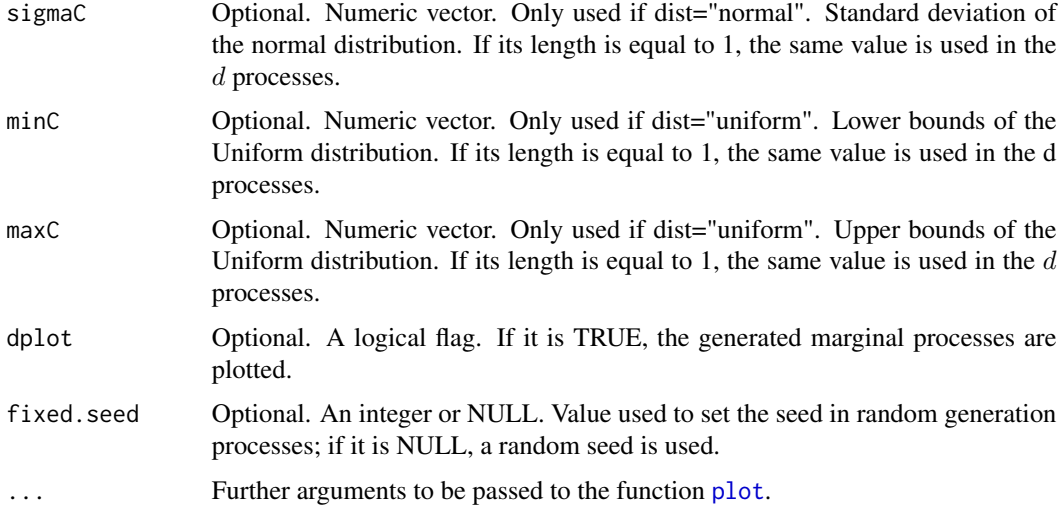

# Details

A Neyman-Scott process is a Poisson cluster process where the points in each cluster are randomly distributed around the cluster center, see Neyman and Scott (1958) and Entekhabi et al. (1989).

Homogeneous or NH Neyman-Scott processes in continuous time and with the same trajectory of cluster centers are generated, so that  $d$  dependent processe are obtained. First, the Poisson process of the cluster centers is generated. Then, the number of points in each cluster is generated using a Poisson distribution with means which can be different in each process. The distances of each point in the cluster to its centre can be generated using two distributions a N(0, sigmaC) or a Uniform(minC, maxC).

It is noteworthy that high values of sigmaC or the range maxC-minC lead to a high variability around the centre and to a low dependence between the processes.

The marginal processes of the generated vector can be optionally plotted.

### Value

A list with elements:

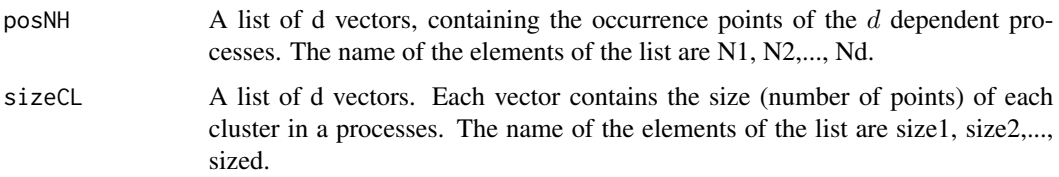

#### References

Cebrian, A.C., Abaurrea, J. and Asin, J. (2020). Testing independence between two point processes in time. *Journal of Simulation and Computational Statistics*.

Neyman, J., & Scott, E. L. (1958). Statistical approach to problems of cosmology. *Journal of the Royal Statistical Society. Series B (Methodological)*, 1-43.

# <span id="page-18-0"></span>DepNHPPMarked 19

Entekhabi, D., Rodriguez-Iturbe, I., & Eagleson, P. S. (1989). Probabilistic representation of the temporal rainfall process by a modified Neyman-Scott Rectangular Pulses Model: Parameter estimation and validation. *Water Resources Research*, 25(2), 295-302.

# See Also

[IndNHNeyScot](#page-31-1), [DepNHPPqueue](#page-20-1), [DepNHPPMarked](#page-18-1), [DepNHCPSP](#page-14-1)

#### Examples

```
# Generation of three dependent Neyman-Scott processes with normal distances
set.seed(123)
lambdaParent<-runif(100,0,0.1)
DepNHNeyScot(lambdaParent=lambdaParent, d=3, lambdaNumP = c(2,3,2),
dist = "normal", sigmaC = c(3,2,2), fixed.seed=123)
```
<span id="page-18-1"></span>

DepNHPPMarked *Generating dependent point processes from a marked Poison Process*

#### **Description**

This function generates d dependent (homogeneous or nonhomogeneous) point processes using a marked Poisson process, where the marks are generated by a Markov chain process defined by a transition matrix.

#### Usage

```
DepNHPPMarked(lambdaTot, MarkovM, inival = 1, dplot=TRUE, fixed.seed=NULL,...)
```
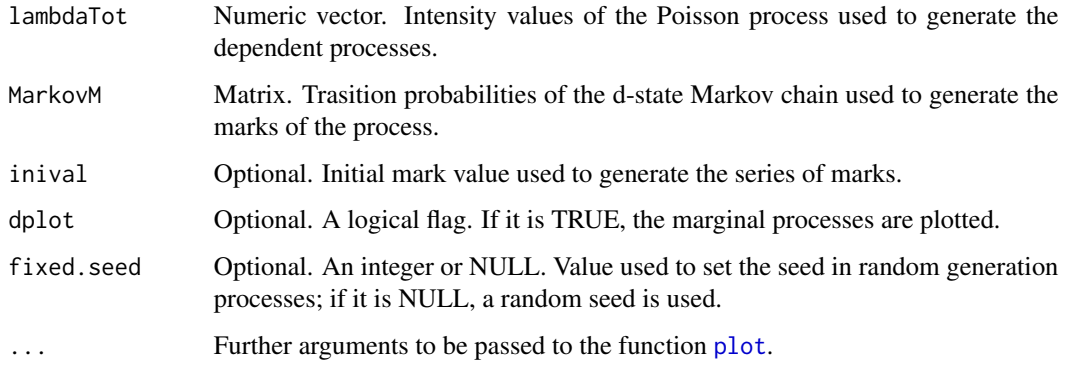

#### Details

Points of the marked Poisson process are generated in continuous time, using the following procedure: First, a trajectory of the underlying Poisson process is generated. Then, the mark series is generated using a d-state Markov chain. The mark series takes values in 1,2,...,d and determines in which of the d processes the points occur.

The marginal processes defined by the marks are not Poisson unless the generated marks are independent observations, see Isham (1980).

A transition matrix  $P = (p_{ij})$  with equal rows leads to d independent point processes, and the more similar the rows of P, the less dependent the resulting processes. The spectral gap ([SpecGap](#page-53-1)) measures the dependence between the generated processes, see Abaurrea et al. (2014).

Tha marginal processes of the marked process can be optionally plotted using dplot=TRUE.

# Value

A list with elements

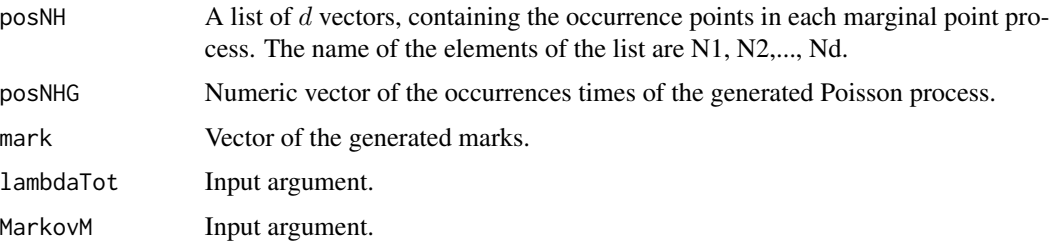

# References

Abaurrea, J. Asin, J. and Cebrian, A.C. (2015). A Bootstrap Test of Independence Between Three Temporal Nonhomogeneous Poisson Processes and its Application to Heat Wave Modeling. *Environmental and Ecological Statistics*, 22(1), 127-144.

Isham, V. (1980). Dependent thinning of point processes. *J. Appl. Probab.*, 17(4), 987-95.

# See Also

[DepNHPPqueue](#page-20-1), [DepNHNeyScot](#page-16-1), [DepNHCPSP](#page-14-1), [IndNHPP](#page-33-1), [SpecGap](#page-53-1)

#### Examples

```
# Generation of three dependent point processes using a marked PP
set.seed(123)
lambdaTot<-runif(1000)/10
aux<-DepNHPPMarked(lambdaTot=lambdaTot,
MarkovM=cbind(c(0.3,0.1,0.6), c(0.1, 0.6, 0.3), c(0.6, 0.3,0.1)),fixed.seed=123)
print(cbind(aux$posNH, aux$mark))
print(aux$posNHs)
```
<span id="page-19-0"></span>

<span id="page-20-1"></span><span id="page-20-0"></span>

#### Description

It generates d dependent (homogeneous or nonhomogeneous) Poisson processes using d−1 queues in tandem.

#### Usage

```
DepNHPPqueue(lambda, d, T=NULL, nEv=NULL, nserv="infty", Clambda=TRUE,
           ddist='exp',argd=1,dplot=TRUE, fixed.seed=NULL, ...)
```
# Arguments

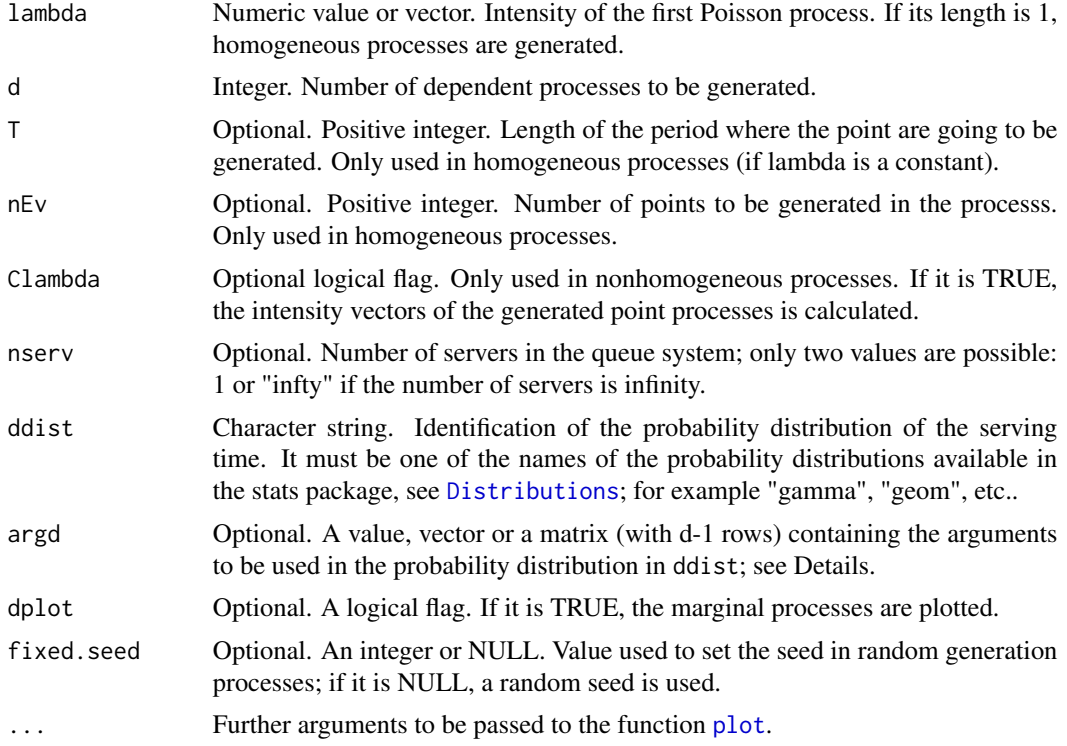

# Details

The generation algorithm is described in Cebrian et al. (2020). The generation of dependent homogeneous Poisson processes can be based on a M\ M\ 1 or a M\ M \  $\infty$  queue, and the intensity of each output process is equal to the intensity of the input process, see Burke(1956). The generation of dependent nonhomogeneous Poisson processes is based on a M(t)\ G \  $\infty$  queue and the intensity of each output process is equal to the convolution  $\lambda_{out}(t) = \lambda_{inp}(t) * f(t)$ , where  $\lambda_{inp}(t)$  is the input intensity and  $f(t)$  the density function of the service time, see Keilson and Servi (1994).

<span id="page-21-0"></span>In the homogeneous processes, the argument  $\lambda$  can be an integer or a vector with equal values. In the first case, the argument nEv or T must be specified; in the second, the length of the vector determines the length of period where the points are generated (as in the nonhomogeneous case).

The serving times in all the queues must have a probability distribution in the same family (ddist) but the parameters of that distribution can be different in each queue. If the parameters are the same in all the queues, argument argd is a numeric value (if there is only one parameter) or a vector; if the parameters are different in each queue, argd must be a matrix with  $(d-1)$  rows, even if there is only one parameter it must be a  $(d-1) \times 1$  matrix.

The occurrence times in each output process are sorted, so that the output time in row i does not always correspond to the input time in the same row. The number of points in the output process may be lower than in the input (if some outputs have not been observed).

# Value

A list with elements

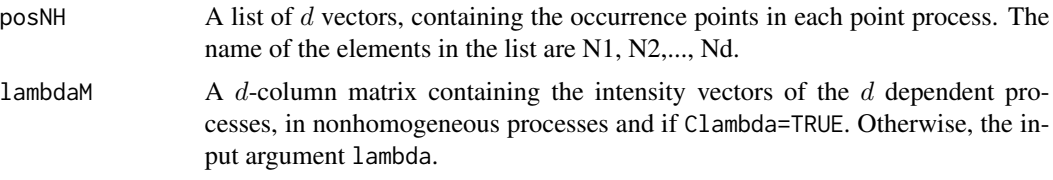

#### References

Burke, P. J. (1956). The Output of a Queuing System. *Operations Research*. 4(6), 699-704.

Cebrian, A.C., Abaurrea, J. and Asin, J. (2020). Testing independence between two point processes in time. *Journal of Simulation and Computational Statistics*

Keilson, J. Servi, L.D. (1994). Networks of nonhomogeneous M G ∞. *J. Appl. Probab.*, 31, 157-68.

### See Also

[IndNHPP](#page-33-1), [DepNHNeyScot](#page-16-1), [DepNHPPMarked](#page-18-1), [DepNHCPSP](#page-14-1)

#### Examples

#Generation of 3 dependent HPPs, with one server and exponential service time equal to 10 aux<-DepNHPPqueue(lambda=0.05, d=3, nEv=25,fixed.seed=123,nserv=1, argd=0.1) aux\$posNH

#Generation of 4 dependent NHPPs, with infinity servers and different mean service times #at each queue lambda<-runif(200,0,0.1) aux<-DepNHPPqueue(lambda=lambda, d=4, fixed.seed=123, argd=cbind(c(0.1, 0.3, 0.1))) aux\$posNH

#Generation of 3 dependent NHPPs, with infinity servers and Gamma service times

# <span id="page-22-0"></span>DepqueueNHK 23

```
#with different parameters at each queue
lambda<-runif(200,0,0.1)
aux<-DepNHPPqueue(lambda=lambda, d=3, ddist='gamma',fixed.seed=123,
                  argd=cbind(c(0.1, 0.3), c(1,2)))
aux$posNH
```
DepqueueNHK *Estimating cross K-function and envelopes for the marginal processes of a queue*

# Description

This function estimates the cross K-function between two (homogenous or nonhomogeneous) point processes in time,  $N_x$  and  $N_y$ . It is evaluated in a grid of distances r and plotted. An envelope built by simulation under the hypothesis that the processes are the marginal processes (the input and the output) of a queue is also plotted.

It calls the auxiliary functions NHKaux, NHKaux2, NHKaux3 and DepqueueKenv, not intended for users.

#### Usage

```
DepqueueNHK(posx, posy, lambda, T=NULL, nserv='infty', ddist='exp',argd=1,r=NULL,
typeEst=1, nsim=1000, conf=0.95,tit=NULL, cores=1,fixed.seed=NULL,...)
```
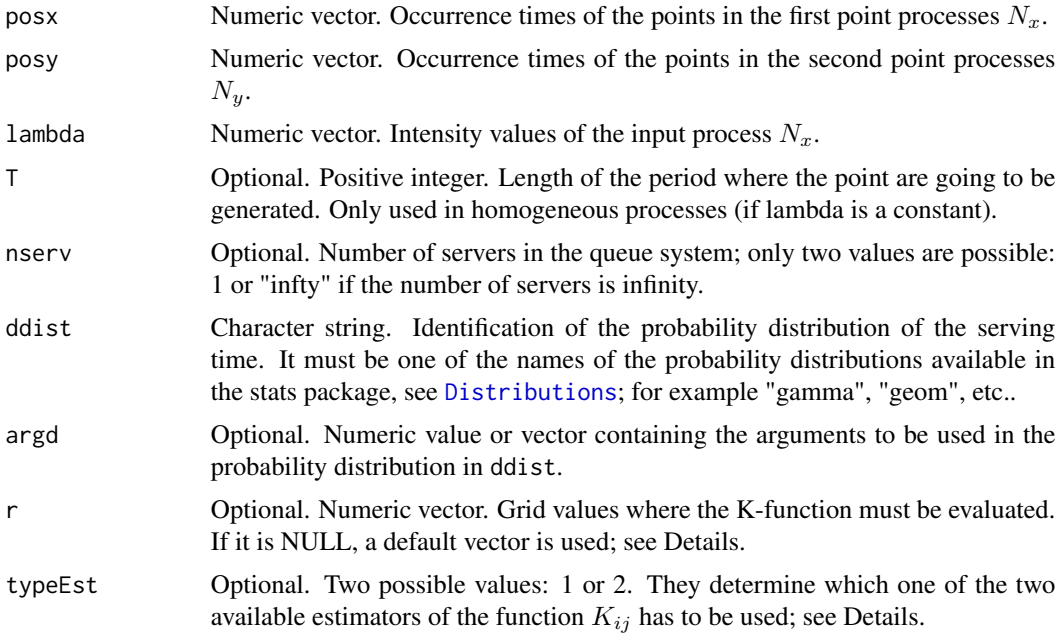

<span id="page-23-0"></span>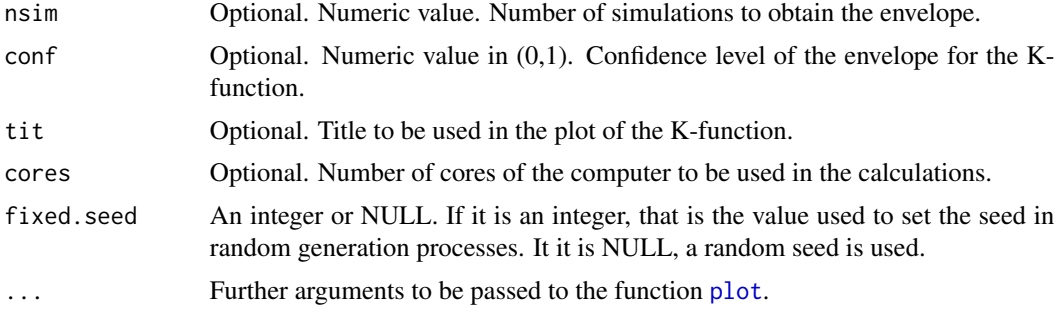

# Details

This function estimates the cross K function between two (homogenous or nonhomogeneous) point processes in time,  $N_x$  and  $N_y$ . Two different estimators are available, see [NHK](#page-44-1) for details.

An envelope for the cross K function is built under the hypothesis that the processes are the input and the output processes of a queue. The envelope is based on simulations, where processes generated by [DepNHPPqueue](#page-20-1) are used. The distribution of the serving time is specified in arguments ddist and argd. The queue can have one or infinity servers.

If argument r is NULL, the following r-grid is used to evaluate the function

r1<-max(20, floor(T/20))

r<-seq(1,r1,by=2)

if  $(length(r) > 200)$  r<-seq $(1, r1, length.out = 200)$ 

where T is the length of the observed period.

#### Value

A list with elements:

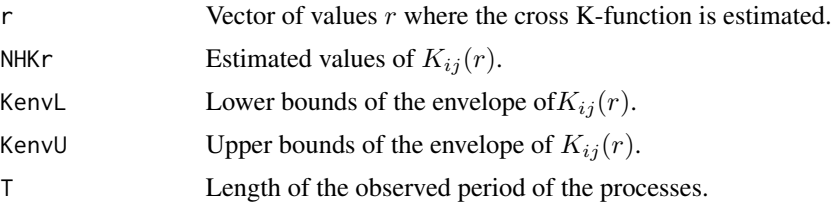

# See Also

[NHK](#page-44-1), [DepNHPPqueue](#page-20-1)

#### Examples

```
#Observed process: independent Poisson processes
set.seed(123)
T < -1000lambda1<-runif(T,0,0.05)
dendist <- dexp(c(1:T), 1)
```
#### <span id="page-24-0"></span>DistObs 25

```
lambda2<-convolve(lambda1,rev(dendist),type='o')[1:T]
posx<-simNHPc(lambda = lambda1, fixed.seed = 134)$posNH
posy<-simNHPc(lambda = lambda2, fixed.seed = 135)$posNH
DepqueueNHK(posx=posx, posy=posy, lambda=lambda1, ddist='exp',argd=1,
r=seq(1,40, by=5), fixed.seed=123,nsim=500)
#Observed process: input and output processes of a queue
#aux<-DepNHPPqueue(lambda=lambda1, d=2, fixed.seed=123, argd=1, dplot=FALSE)$posNH
#DepqueueNHK(posx=aux[[1]], posy=aux[[2]], lambda=lambda1, ddist='exp',argd=1,
# r=seq(1,40, by=5), fixed.seed=123)
```
<span id="page-24-2"></span>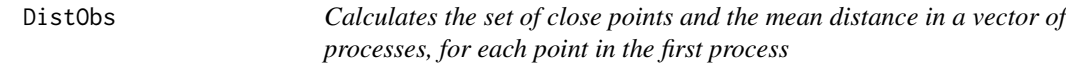

#### <span id="page-24-1"></span>Description

Given a set of two or three processes, this function calculates the set of close points and the mean distance for each point in the first process.

It calls the functions [calcdist](#page-24-1), not intended for the users, and [uniongentri](#page-60-1).

#### Usage

DistObs(posx, posy, posz=NULL, info = FALSE, PA = FALSE, procName=c('X','Y','Z'),...)

#### Arguments

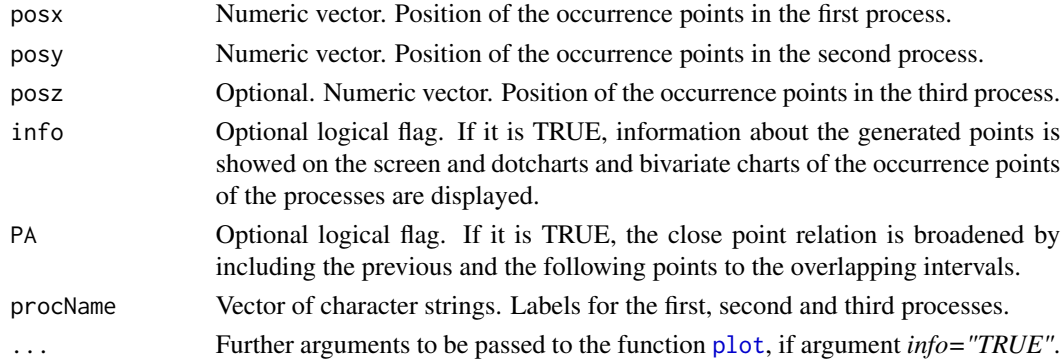

# Details

Given a set of two or three point proccesses, for each point  $t_{x_i}$  in the first process of the set, this function calcultes its set of close points and the mean distance to its close points. The definition of set of close points can be found in Abaurrea et al. (2015), and the distances are defined as  $|t_{y_j} - t_{x_i}|$ if there are two processes, and as  $|t_{y_j} - t_{x_i}| + |t_{z_k} - t_{x_i}|$  if there are three.

# <span id="page-25-0"></span>Value

DistTri The vector of the mean distances of points  $t_{x_i}$ .

#### References

Abaurrea, J. Asin, J. and Cebrian, A.C. (2015). A Bootstrap Test of Independence Between Three Temporal Nonhomogeneous Poisson Processes and its Application to Heat Wave Modeling. *Environmental and Ecological Statistics*, 22(1), 127-144.

#### See Also

[TestIndNH](#page-55-1), [DistSim](#page-27-1), [uniongentri](#page-60-1)

#### Examples

```
data(TxBHZ)
dateT<-cbind(TxBHZ$year,TxBHZ$month,TxBHZ$day) #year, month and day of the month
BivEv<-CPSPPOTevents(N1=TxBHZ$TxH,N2=TxBHZ$TxZ,thres1=36.4, thres2=37.8, date=dateT)
aux<-DistObs(BivEv$Px1, BivEv$Px2, BivEv$Px12,info = TRUE)
```
<span id="page-25-1"></span>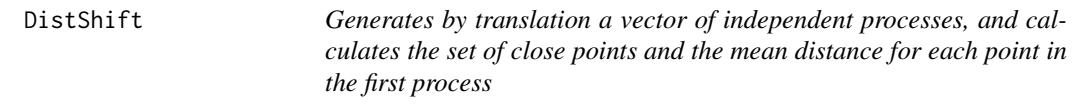

#### Description

This function generates a vector of two (or three) independent processes, conditionally on the first one, by shifting the second (and the third) process.

It also calculates the set of close points and the mean distance in the generated vector, for each point  $t_{x_i}$  in the first process.

## Usage

```
DistShift(posx,posy,posz=NULL, T, shii1, shii2=NULL, PA = FALSE, info=FALSE,...)
```
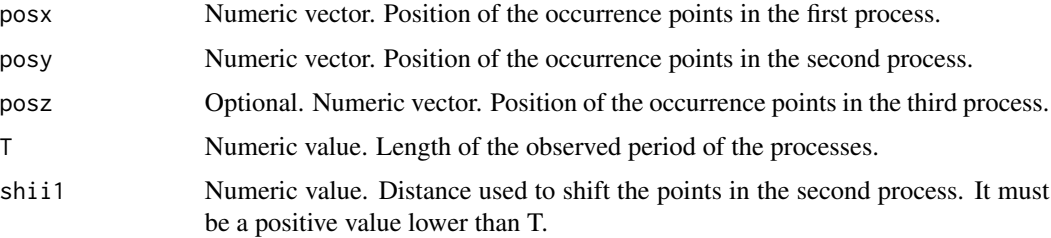

# <span id="page-26-0"></span>DistShift 27

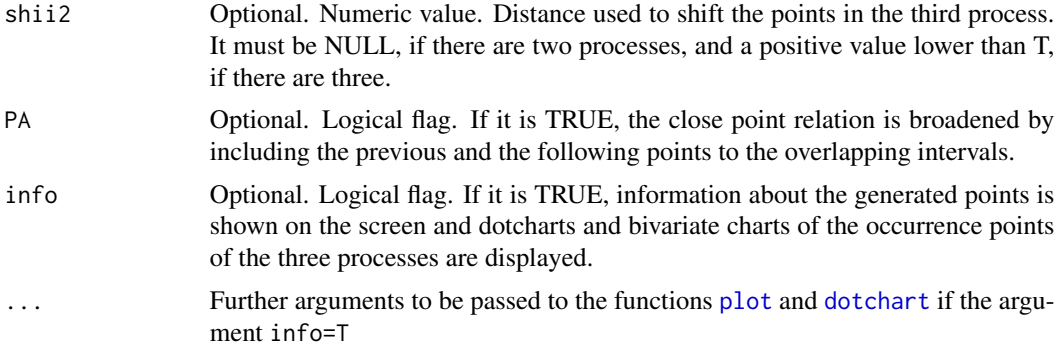

#### Details

This function is mainly used in the application of the Lotwicck- Silverman approach, see Lotwick and Silverman (1982), to generate a pair of independent processes with the same marginal distributions than the observed ones. These processes are used for example to build a test to assess independence between two or three processes, see [TestIndLS](#page-54-1).

The key idea is to wrap the processes onto a circumference by identifying the opposite sides of the time interval where they are observed. The first process is fixed, while the others are shifted over the circumference a given amount. The idea of this translation is to keep the marginal distribution of the processes but to break any dependence between them, without the need of parametric models to describe the marginal patterns.

The function also calculates the set of close points and the mean distance for each point  $t_{x_i}$  in the first process, in the new shifted vector of processes.

#### Value

DistTri The vector of the mean distances of points  $t_{x_i}$  in the shifted processes.

### References

Lotwick, H.W. and Silverman, B.W. (1982). Methods for analysing Spatial processes of several types of points. *J.R. Statist. Soc. B*, 44(3), pp. 406-13

#### See Also

[TestIndLS](#page-54-1), [DistSim](#page-27-1)

#### Examples

```
set.seed(123)
lambdax<-runif(200, 0.01,0.17)
set.seed(124)
lambday<-runif(200, 0.015,0.15)
set.seed(125)
lambdaz<-runif(200, 0.005,0.1)
posx<-simNHPc(lambda=lambdax, fixed.seed=123)$posNH
posy<-simNHPc(lambda=lambday, fixed.seed=123)$posNH
```
<span id="page-27-0"></span>28 DistSim

```
posz<-simNHPc(lambda=lambdaz, fixed.seed=123)$posNH
```

```
aux<-DistShift(posx=posx, posy=posy, posz=posz, T=200, shii1=59, shii2=125 )
```
<span id="page-27-1"></span>DistSim *Generates a vector of independent processes, and calculates the set of close points and the mean distance for each point in the first process*

# Description

This function generates a vector of two (or three) independent homogeneous or nonhomogeneous processes conditionally on the first one, by simulating the second (and the third) process using a parametric model (Poisson processes or Neyman-Scott cluster processes).

It also calculates the set of close points and the mean distance in the generated vector, for each point  $t_{x_i}$  in the first process.

DistSimfix allows to fix a seed in the generation process.

# Usage

```
DistSim(posx, NumProcess=2, type = "Poisson", lambdaMarg = NULL,
lambdaParent = NULL, lambdaNumP=NULL, dist = "normal", sigmaC = 1,
minC = -1, maxC = 1, PA = FALSE, info = FALSE, ...
```

```
DistSimfix(posx, NumProcess=2, type = "Poisson", lambdaMarg = NULL,
lambdaParent = NULL,lambdaNumP=NULL, dist = "normal", sigmaC = 1,
minC = -1, maxC = 1, PA = FALSE, info = FALSE, fixed.seed = 1, ...
```
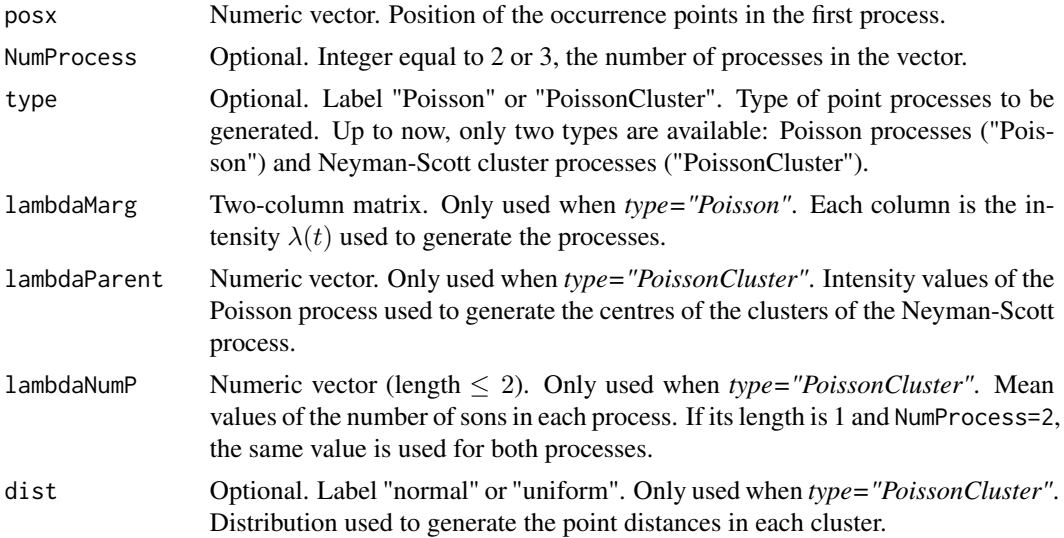

#### <span id="page-28-0"></span>DistSim 29

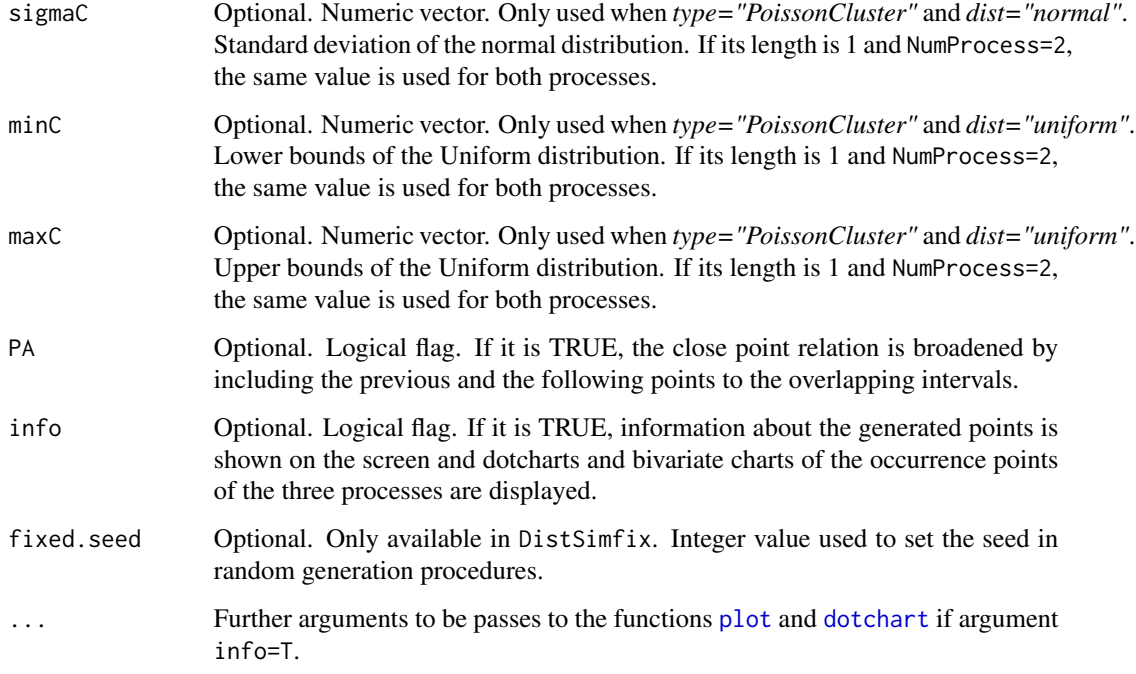

# Details

This function is mainly used in the application of a parametric bootstrap approach to generate a pair of independent processes with the same marginal distributions than the observed ones. To that aim, the first process is fixed and the others are generated using a parametric model. These processes are used for example to build a test to assess the independecne between two or three processes, see [TestIndNH](#page-55-1).

Two types of processes (Poisson, "Poisson", and Neyman-Scott cluster processes,"PoissonCluster") can be generated. Generation of nonhomogeneous Poisson processes is done using the inversion algorithm, see [simNHPc](#page-51-1). For generation of Neyman-Scott processes, see [IndNHNeyScot](#page-31-1).

The function also calculates the set of close points and the mean distance for each point  $t_{x_i}$  in the first process, in the new generated vector of processes.

The lenght of the period where the processes are generated is determined by the length of the argument lambdaParent or the number of rows of lambdaMarg. Homogenous processes are generated if the intensity vectors in lambdaParent or in lambdaMarg are constant (that is if all the values in the vector are equal).

If a seed must be fixed in the generation process, function DistSimfix has to be used. The functions DistSim and DistSimfix are similar, the difference is that the first one uses a random seed to generate the processes, while the second one uses a seed set by the argument fixed.seed.

#### Value

DistTri Vector of the mean distances of each point  $t_{x_i}$  calculated in the generated processes.

#### <span id="page-29-0"></span>References

Abaurrea, J. Asin, J. and Cebrian, A.C. (2015). A Bootstrap Test of Independence Between Three Temporal Nonhomogeneous Poisson Processes and its Application to Heat Wave Modeling. *Environmental and Ecological Statistics*, 22(1), 127-144.

# See Also

[TestIndNH](#page-55-1), [DistObs](#page-24-2), [IndNHNeyScot](#page-31-1), [simNHPc](#page-51-1)

#### Examples

```
#Calculation of the distances in a vector of three independent Poisson processes
#conditionally to the first one
```

```
set.seed(123)
lambdax<-runif(200, 0.01,0.15)
posaux<-simNHPc(lambda=lambdax, fixed.seed=123)$posNH
```

```
set.seed(124)
lambday<-runif(200, 0.005,0.1)
set.seed(125)
lambdaz<-runif(200, 0.005,0.2)
DistSimfix(posx=posaux, type = "Poisson", lambdaMarg = cbind(lambday,lambdaz),
fixed.seed=123, info=TRUE)
```

```
#DistSim(posx=posaux, type = "Poisson", lambdaMarg = cbind(lambday,lambdaz))
```
<span id="page-29-1"></span>DutilleulPlot *A graphical test to assess independence between two point processes*

# **Description**

This function applies the Diggle's randomization testing procedure extended by Dutilleul(2011), and performs a plot which graphically assesses the independence between two point proceses. It is implemented for homogenous and non homogenous Poisson processes.

#### Usage

```
DutilleulPlot(posx, posy, lambday, nsim = 1000, lenve = c(0.025, 0.975), ...)
```
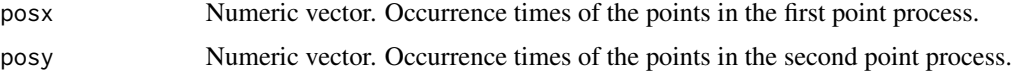

#### <span id="page-30-0"></span>DutilleulPlot 31

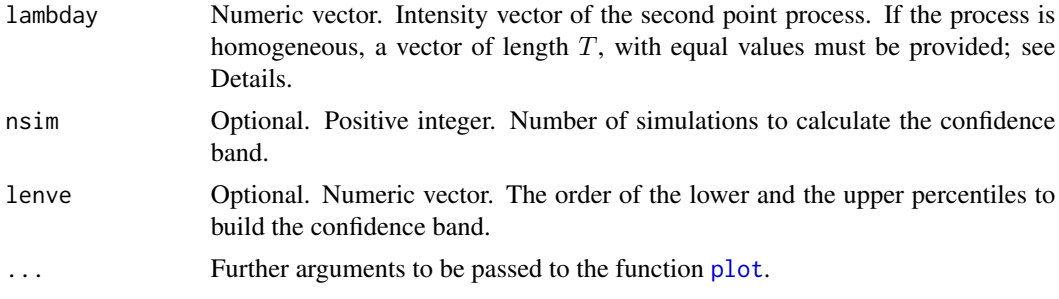

# Details

This graphical approach is based on the comparison of the cumulative relative frequency of the nearest neighbour distances between the points in the two observed processes, with their counterpart in two independent processes with the same marginal distributions, which are obtained by simulation.

The function plots the cumulative relative frequency of the observed processes and a confidence band calculated from *nsim* simulated independent processes.

The length of the observed period  $T$  is determined by the length of the argument lambday.

#### Value

A list with the elements:

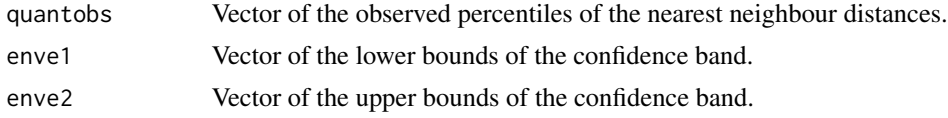

# References

Dutilleul, P. (2011), *Spatio-temporal heterogeneity: Concepts and analyses*, Cambridge University Press.

# See Also

[TestIndNH](#page-55-1), [CondTest](#page-4-1),[nearestdist](#page-35-1)

# Examples

```
#Two independent NHPPs
set.seed(123)
lambdax<-runif(200, 0.01,0.1)
set.seed(124)
lambday<-runif(200, 0.015,0.15)
posx<-simNHPc(lambdax,fixed.seed=123)$posNH
posy<-simNHPc(lambday, fixed.seed=123)$posNH
```
aux<-DutilleulPlot(posx, posy, lambday, nsim = 100)

```
#Two dependent Neyman Scott processes
#set.seed(123)
#lambdaParent<-runif(200)/10
#DepPro<-DepNHNeyScot(lambdaParent=lambdaParent, d=2, lambdaNumP = 3,
# dist = "normal", sigmaC = 3,fixed.seed=123)
#posx<-DepPro$PP1
#posy<-DepPro$PP2
#aux<-DutilleulPlot(posx, posy, lambday, nsim = 100)
```
<span id="page-31-1"></span>IndNHNeyScot *Generating a vector of independent Neyman-Scott cluster processes*

#### Description

This function generates a vector of  $d$  independent (homogeneous or nonhomogeneous) Neyman-Scott cluster processes with independent trajectories of cluster centers with the same intensity. It calls the auxiliary function GenSons (not intended for the users), see Details.

#### Usage

```
IndNHNeyScot(lambdaParent, d, lambdaNumP = 1, dist = "normal",
sigmaC = 1, minC = -1, maxC = 1, dplot=TRUE, fixed.seed=NULL,...)
```
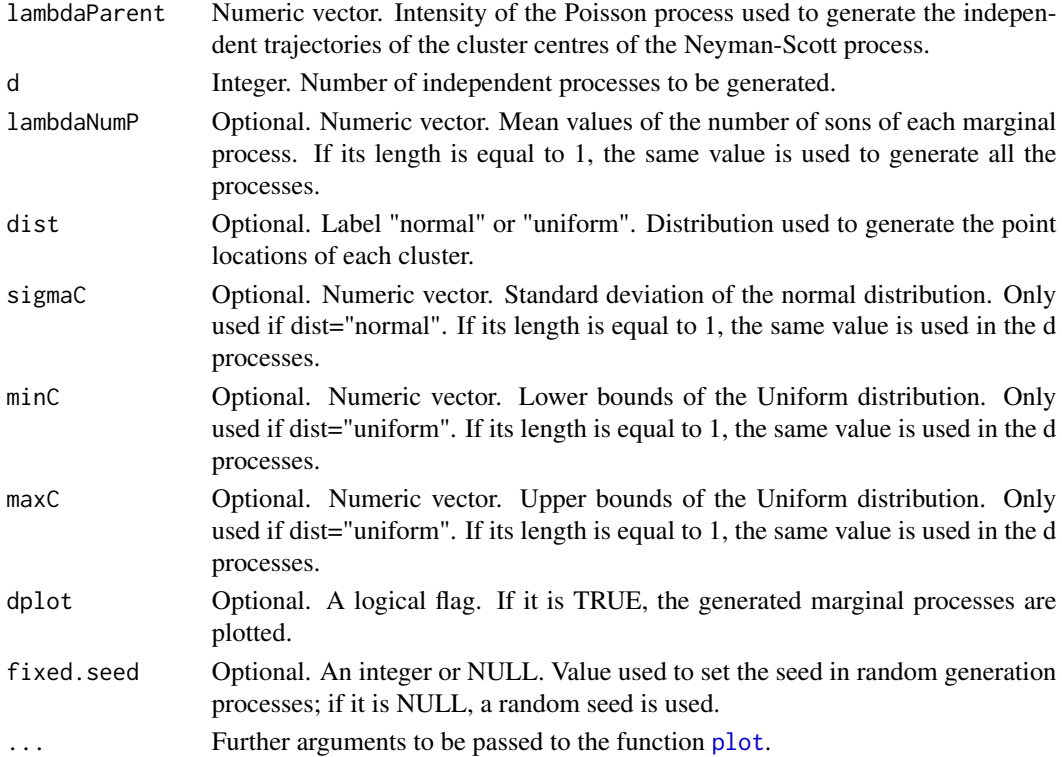

<span id="page-31-0"></span>

#### <span id="page-32-0"></span>IndNHNeyScot 33

#### Details

A Neyman-Scott process is a Poisson cluster process where the points in each cluster are randomly distributed around the cluster center, see Neyman and Scott (1958) and Entekhabi et al. (1989).

To generate each process in the vector, an independent trajectory of the Poisson process of the cluster centres is generated first. Then, the number of points in each cluster is generated using a Poisson distribution with mean value  $\mu_{P_i}$  (i=1,...d). Finally, the distances to the centre of each point in the cluster is be generated using one of the two distributions available, N(0, sigmaC) or Uniform(minC, maxC).

The lenght of the period where the processes are generated is determined by the length of the argument lambdaParent.

Homogenous processes are generated if the intensity vector lambdaParent is constant (that is if all the values are equal).

The marginal processes of the generated vector can be optionally plotted.

# Value

A list with elements:

posNH A list of d vectors, each one containing the time occurrences of one of the marginal processes. The name of the elements of the list are N1, N2,...,Nd.

#### References

Cebrian, A.C., Abaurrea, J. and Asin, J. (2020). Testing independence between two point processes in time. *Journal of Simulation and Computational Statistics*.

Neyman, J., & Scott, E. L. (1958). Statistical approach to problems of cosmology. *Journal of the Royal Statistical Society. Series B (Methodological)*, 1-43.

Entekhabi, D., Rodriguez-Iturbe, I., & Eagleson, P. S. (1989). Probabilistic representation of the temporal rainfall process by a modified Neyman-Scott Rectangular Pulses Model: Parameter estimation and validation. *Water Resources Research*, 25(2), 295-302.

#### See Also

[DepNHNeyScot](#page-16-1), [IndNHPP](#page-33-1)

#### Examples

```
set.seed(123)
lambda<-runif(1000)/10
```

```
IndNHNeyScot(lambdaParent=lambda, d=3, lambdaNumP = c(2,3,2), dist = "normal",
sigmaC = 2, fixed.seed=123)
```
#### <span id="page-33-1"></span><span id="page-33-0"></span>Description

This function generates independent Poisson processes, which can be homogeneous or nonhomogeneous depending on the value of the intensity vectors.

# Usage

IndNHPP(lambdas,dplot=TRUE, fixed.seed=NULL,...)

# Arguments

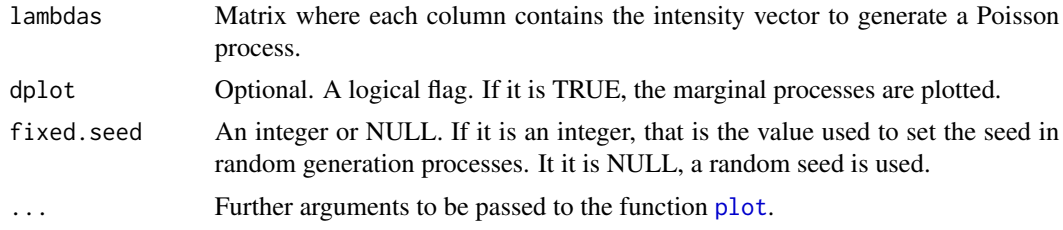

#### Details

The number of generated processes is determined by the number of columns of the argument lambdas. The lenght of the period where the processes are generated is determined by the number of rows of lambdas.

Homogenous processes are generated if the corresponding intensity vector is constant (that is if all the rows of the corresponding column are equal).

For the generation algorithm of each Poisson process, see [simNHPc](#page-51-1).

#### Value

posNHs A list of d vectors, each one containing the time occurrences of the independent NHPPs. The name of the elements of the list are N1, N2,..., Nd.

# See Also

[IndNHNeyScot](#page-31-1), [simNHPc](#page-51-1)

#### Examples

```
set.seed(123)
lambdas<-cbind(runif(500)/10, rep(0.05,500))
```
IndNHPP(lambdas=lambdas, fixed.seed=123)

# <span id="page-34-0"></span>Description

This function calculates a point estimation and a confidence interval for a given parameter related to a vector of point processes using a Monte Carlo (or parametric bootstrap) approach. The estimator of the parameter must be a function of the occurrence points of the (possibly dependent) marginal processes of the vector of processes.

It calls the auxiliary function funMPPGen (not intended for the users), see Details.

## Usage

```
IntMPP(funMPP.name, funMPP.args, fun.name, fun.args = NULL, nsim=1000, clevel = 0.95,
   cores = 1, fixed.seed = NULL)
```
#### Arguments

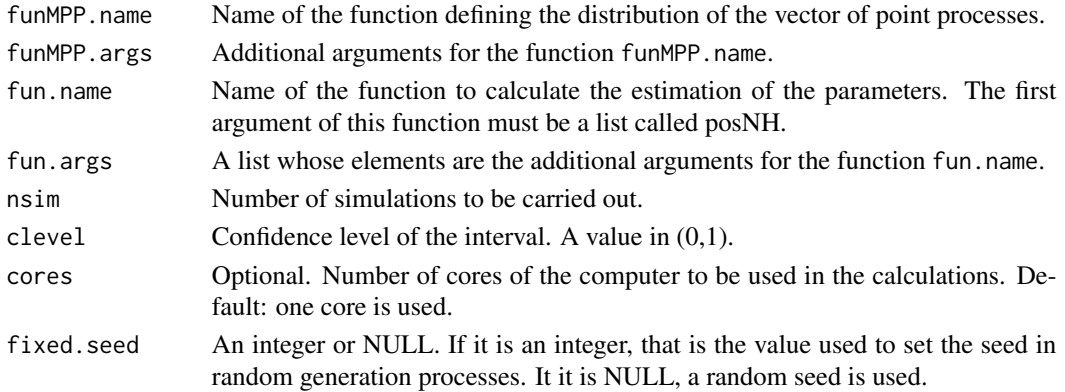

# Details

This function calculates a point estimation and a confidence interval of a parameter related to a vector of point processes. It calls the auxiliary function funMPPGen, which generates a sample of vectors of processes using a parametric model. The parameter of interest is estimated using each process in that sample, so that a sample of values of the estimator is obtained. The mean of that sample is the point estimator, and the adequate sample percentiles give the lower and upper bounds of the confidence interval.

The parametric model is specified by the arguments funMPP.name and funMPP.args. Functions [DepNHCPSP](#page-14-1), [DepNHNeyScot](#page-16-1), [DepNHPPqueue](#page-20-1) and [DepNHPPMarked](#page-18-1) can be used as input of the argument funMPP. name to generate the corresponding vector of processes.

The considered estimator must be a function of the occurrence points of the vector of processes and any additional arguments, provided by argument fun.args, which must be a list. The first argument of the function fun.name must be a list called posNH whose elements are numeric vectors containing the occurrence points of each point process in the vector. For example, the first element of the output list of [DepNHCPSP](#page-14-1) can be used as first argument of fun.name.

#### 36 nearestdist

# Value

A list with elements:

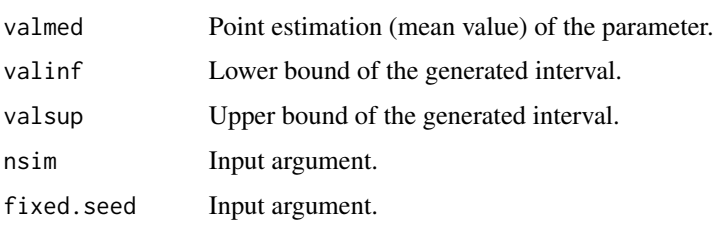

#### Examples

# Calculation of the point estimation and 95% intervals based on 1000 simulations #of the number of accurrences in each marginal process of a bivariate Neyman-Scot process # in the time interval [100,200] #NumI calculates the number of occurrences in interval I in each element of the list posNH

set.seed(123) lambdai<-runif(1000,0.01,0.02)

```
aux<-IntMPP(funMPP.name="DepNHNeyScot", funMPP.args=list(lambdaParent=lambdai,d=2,
 lambdaNumP=c(2,1), dplot=FALSE), fun.name="NumI", fun.args = list(I=c(100,200)),
 fixed.seed = 125
```
# Calculation of the point estimation and a 95% interval based on 1000 simulations #of the first occurrence time in a multivariate CPSP with d=3 #firstt calculates the minimim occurrence time of all the elements in the list posNH

```
#set.seed(124)
#lambdaij<-runif(1000,0.005,0.02)
#set.seed(125)
#lambdaijk<-runif(1000,0.001,0.02)
#lambdaiM<-cbind(lambdai,lambdai, lambdai, lambdaij, lambdaij, lambdaij, lambdaijk)
#aux<-IntMPP(funMPP.name="DepNHCPSP",funMPP.args=list(lambdaiM=lambdaiM,d=3,dplot=FALSE),
# fun.name="firstt", fixed.seed = 125)
```
<span id="page-35-1"></span>nearestdist *Distance to the nearest point*

#### Description

Given the occurrence points in two point processes, this function calculates for each point in the first process, the distance to the nearest occurrence point in the second process.

<span id="page-35-0"></span>

#### <span id="page-36-0"></span> $NHD$  37

### Usage

nearestdist(posx, posy)

#### Arguments

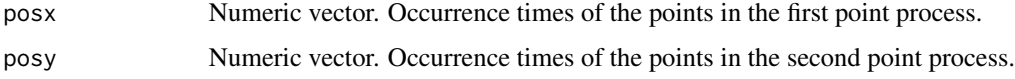

# Details

The distance between two points  $x_i$  and  $y_i$  in a point process in time, is the absolute value of their difference:  $|x_i - y_i|$ .

To obtain the vector of nearest points, this function applies to each point in posx, the function pdist, which calculates the distance to its nearest point in posy.

#### Value

Vector of the distances to the nearest point in the second process for each point in the first process.

#### See Also

[DutilleulPlot](#page-29-1)

# Examples

posx<-c(3,8,23,54,57,82) posy<-c(2,8,14,16,29,32,45,55,65) nearestdist(posx, posy)

<span id="page-36-1"></span>NHD *Estimating the D-function*

# Description

This function estimates the cross nearest neighbour distance distribution function, D, between two sets,  $C$  and  $D$ , of (homogenous or nonhomogeneous) point processes. The D-function is evaluated in a grid of values  $r$ , and it can be optionally plotted.

It calls the auxiliary functions NHDaux and other functions, not intended for users.

#### Usage

```
NHD(lambdaC, lambdaD, T=NULL,Ptype='inhom', posC, typeC=1, posD, typeD=1,
r = NULL, dplot = TRUE, tit = "D(r)",...)
```
#### <span id="page-37-0"></span>**Arguments**

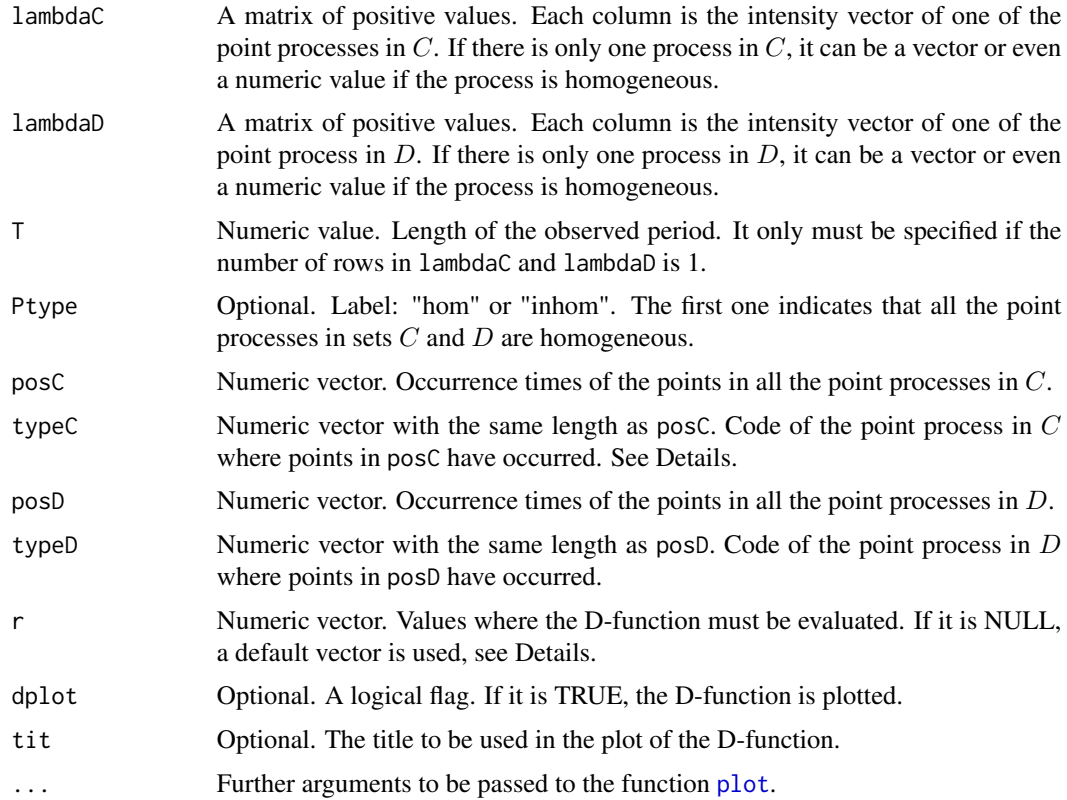

# Details

The information about the processes is provided by arguments posC, the vector of all the occurrence times in the processes in  $C$ , and typeC, the vector of the code of the point process in set  $C$  where each point in posC has occurred; the second set D is characterized analogously by typeD and posD.

This function estimates the D-function between two sets,  $C$  and  $D$ , of (homogenous or nonhomogeneous) point processes, see Cebrian et al (2020) for details of the estimation. The D-function is the distribution function of the distances from a point in a process in  $C$  to the nearest point in a process D. In homogeneous proceesses, it estimates the probability that at least one point in a process in set  $D$  occurs at a distance lower than  $r$  of a given point in a process in set  $C$ . If the processes are nonhomogenous, the inhomogenous version of the function, adjusted for time varying intensities, is used. It is calculated using the Hanisch estimator, see Van Lieshout (2006) Small values of the D-function suggest few points in processes in  $D$  in the r-neighbourhood of points of processes in C. Large values indicate that points in processes in  $D$  are attracted by those of processes in  $C$ .

For inference about independence of the processes, K and J-functions should be used.

If argument  $r$  is NULL, the following grid is used to evaluate the function

r1<-max(20, floor(T/20))

 $r < -seq(1, r1, by=2)$ 

if (length(r) $>200$ ) r  $\le$ -seq(1,r1,length.out=200)

# <span id="page-38-0"></span> $NHF$  39

# Value

A list with elements:

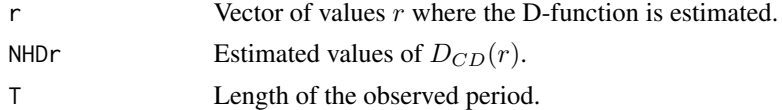

#### References

Cebrian, A.C., Abaurrea, J. and Asin, J. (2020). Testing independence between two point processes in time. *Journal of Simulation and Computational Statistics*.

Van Lieshout, M.N.M. (2006) A J-function for marked point patterns. AISM, 58, 235-259. DOI 10.1007/s10463-005-0015-7

# See Also

[NHK](#page-44-1), [NHJ](#page-40-1), [NHF](#page-38-1)

# Examples

```
#Sets C and D with independent NHPPs
set.seed(123)
lambda1<-runif(500, 0.05, 0.1)
set.seed(124)
lambda2<-runif(500, 0.01, 0.2)
pos1<-simNHPc(lambda=lambda1, fixed.seed=123)$posNH
pos2<-simNHPc(lambda=lambda2, fixed.seed=123)$posNH
aux<-NHD(lambdaC=lambda1, lambdaD=lambda2, posC=pos1, typeC=1, posD=pos2, typeD=1)
aux$NHDr
#Example with independent NHPPs
#pos3<-simNHPc(lambda=lambda1, fixed.seed=321)$posNH
#pos4<-simNHPc(lambda=lambda2, fixed.seed=321)$posNH
#aux<-NHD(lambdaC=cbind(lambda1,lambda2),lambdaD=cbind(lambda1,lambda2),posC=c(pos1,pos2),
# typeC=c(rep(1, length(pos1)), rep(2, length(pos2))), posD=c(pos3, pos4),
# typeD=c(rep(1, length(pos3)), rep(2, length(pos4))))
#aux$NHDr
```
<span id="page-38-1"></span>

NHF *Estimating the F-function*

#### Description

This function estimates the F-function in a set of homogenous or nonhomogeneous point processes, D. The F-function is evaluated in a grid of values  $r$ , and it can be optionally plotted.

It calls the auxiliary functions NHFaux and other functions not intended for users.

#### <span id="page-39-0"></span>Usage

NHF(lambdaD, T=NULL, Ptype='inhom', posD, typeD=1, r=NULL,L=NULL, dplot=TRUE,  $tit='F(r)', \ldots)$ 

#### Arguments

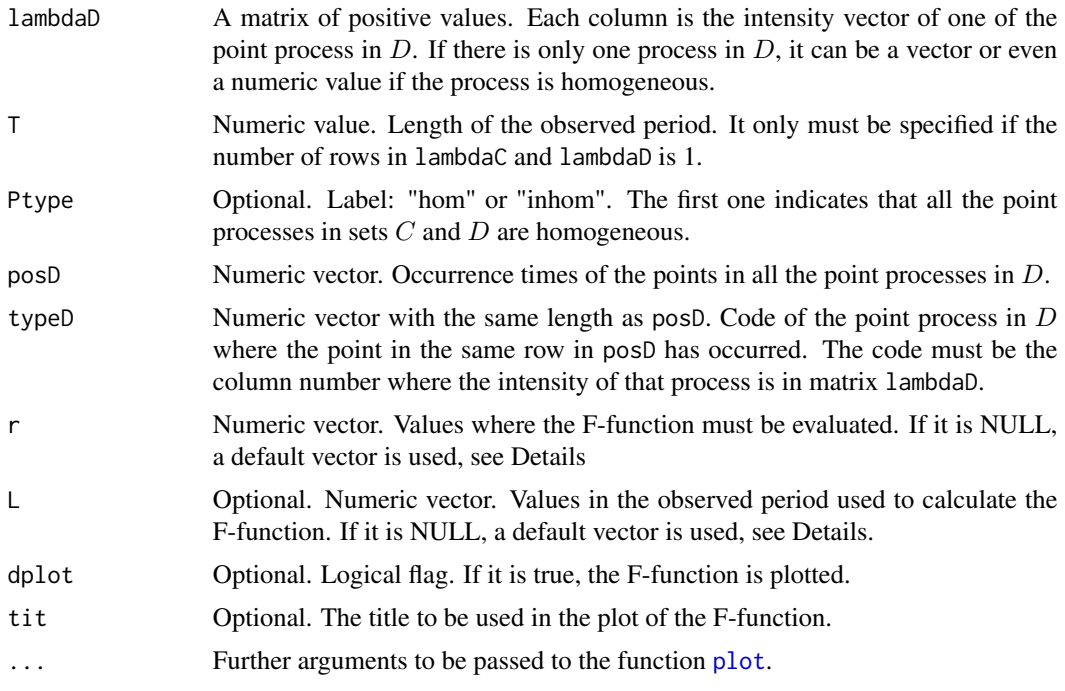

# Details

The information about the processes is provided by arguments posD, the vector of all the occurrence times in the processes in  $C$ , and typeD, the vector of the code of the point process in set  $D$  where each point in posD has occurred.

This function estimates the F-function in a set  $D$  of homogenous or nonhomogeneous time point processes, see Cebrian et al (2020) for details of the estimation. The F-function, also known as empty space function, is the distribution function of the distances from an arbitray point in the space to the nearest point in a process in  $D$ . In homogeneous processes, it estimates the probability that at least one point in processes in  $D$  occurs at a distance lower than  $r$  of an arbitray point in the space. If the processes are nonhomogenous, the inhomogenous version of the function, adjusted for time varying intensities, is used.

If argument  $r$  is NULL, the following grid is used to evaluate the function

 $r1$  <-max(20, floor(T/20))

 $r < -seq(1, r1, by=2)$ 

if (length(r) $>200$ ) r  $\le$ -seq(1,r1,length.out=200)

If argument L is NULL, the following grid is used

L <- seq(1, T, by = 2) if (length(L) > 5000) L <- seq(1, T, by = round((T - 1)/199))

# <span id="page-40-0"></span> $NHJ$  41

# Value

A list with elements:

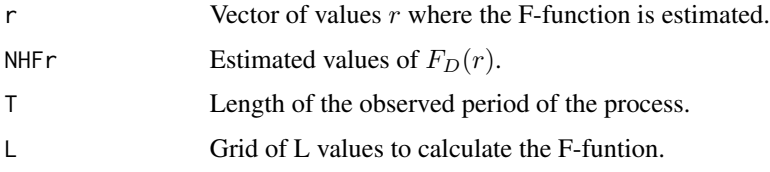

# References

Cebrian, A.C., Abaurrea, J. and Asin, J. (2020). Testing independence between two point processes in time. *Journal of Simulation and Computational Statistics*.

#### See Also

[NHK](#page-44-1), [NHJ](#page-40-1), [NHD](#page-36-1)

# Examples

```
set.seed(123)
lambda1<-runif(500, 0.05, 0.1)
pos1<-simNHPc(lambda=lambda1, fixed.seed=123)$posNH
aux<-NHF(lambdaD=lambda1, posD=pos1, typeD=1)
aux$NHFr
#Set D with two processes ***
#lambda2<-runif(1000, 0.01, 0.2)
#pos2<-simNHPc(lambda=lambda2, fixed.seed=123)$posNH
#aux<-NHF(lambdaD=cbind(lambda1,lambda2), posD=c(pos1,pos2),
# typeD=c(rep(1, length(pos1)), rep(2, length(pos2))) )
#aux$NHFr
```
<span id="page-40-1"></span>NHJ *Estimating the cross J-function and testing independence*

# Description

This function estimates the cross J-function between two sets,  $C$  and  $D$ , of (homogenous or nonhomogeneous) point processes in time. It is evaluated in a grid of distances r, and it can be optionally plotted. A test to assess the independence between the sets of processes, based on the cross Jfunction, is also implemented.

It calls the auxiliary functions NHJaux and Jenv, not intended for users.

# <span id="page-41-0"></span>Usage

```
NHJ(lambdaC, lambdaD,T=NULL, Ptype="inhom", posC, typeC=1, posD, typeD=1, r=NULL,
L=NULL,test=FALSE,nTrans=100, rTest=NULL, conf=0.95, dplot=NULL,
tit=c("J-function","D-function","F-function"),mfrow=NULL,cores=1,fixed.seed=NULL,...)
```
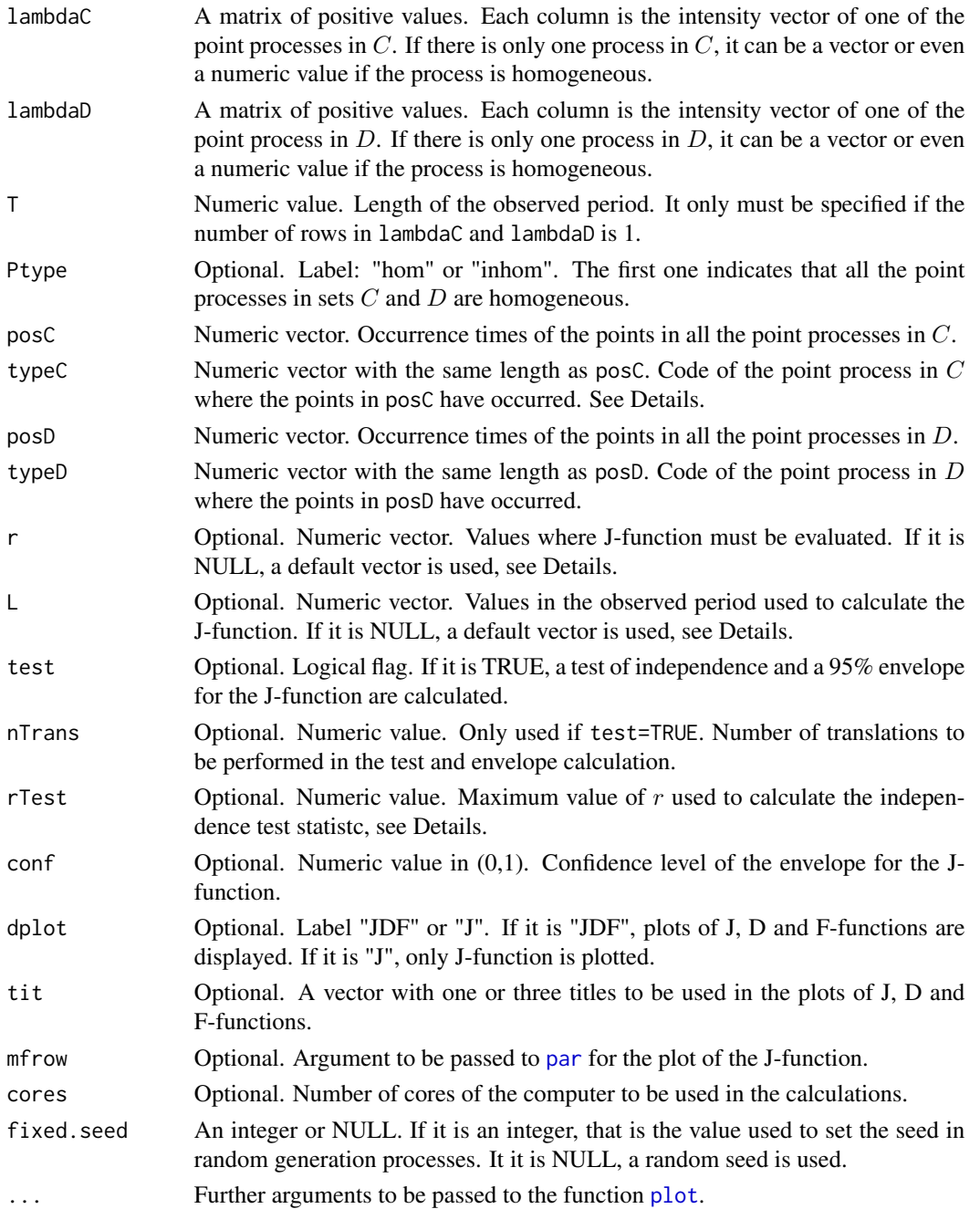

# $NHJ$  43

### Details

The information about the processes is provided by arguments posC, the vector of all the occurrence times in the processes in  $C$ , and typeC, the vector of the code of the point process in set  $C$  where each point in posC has occurred; the second set  $D$  is characterized analogously by typeD and posD.

This function estimates the cross J-function between two sets,  $C$  and  $D$ , of (homogenous or nonhomogeneous) time point processes, see Cebrian et al (2020) for details of the estimation. The J-function measures the interpoint dependence between points in any of the processes in  $D$ , and points in any of the processes in  $C$ , adjusted for time varying intensity in the case of nonhomogenous processes. The cross J-function is defined as  $J_{CD}(r) = (1 - D_{CD}(r))/(1 - F_D(r))$ , if  $F_D(r)$  < 1 and it is not calculated otherwise. It compares  $D_{CD}(r)$ , the distribution function of the distances from a point in any of the processes in set  $C$  to the nearest point in any of the processes in set D, to  $F<sub>D</sub>(r)$ , the distribution function of the distances from a fixed point in the space to the nearest point in any of the processes in set D.

If argument  $r$  is NULL, the following grid is used to evaluate the function

 $r1$  <-max $(20,$  floor $(T/20))$ 

 $r < -seq(1, r1, by=2)$ 

if (length(r) $>200$ ) r  $\le$ -seq(1,r1,length.out=200)

If argument L is NULL, the following grid is used

L <- seq(1, T, by = 2) if (length(L) > 5000) L <- seq(1, T, by = round((T - 1)/199))

Testing independence:

If the processes in  $C$  are independent of the processes in  $D$  given the marginal structure of the processes, the J-funtion is equal to 1, since  $D(r)=F(r)$ . Hence, deviations of  $J(r)$  estimations from 1, suggest dependence betweent the two sets of processes. The test statistic is based on the mean of values  $|J(r) - 1|$  evaluated in a given grid of r values.

A test based on a Lotwick-Silverman approach, see Lotwick and Silverman (1982), is implemented. This test provides a nonparametric way to test independence given the marginal intensities of the processes. Using the Lotwick-Silverman approach, not only the p-value of the test but also an envelope for the  $J(r)$  values is calculated.

In point processes, dependence often appears between close observations, and with high  $r$  values it is more difficult that the J-function is able to discriminate between dependent and independent processes. By this reason, the argument rTest allows us to fix a maximum value of  $r$  so that only  $J(r)$  estimations for  $r < rTest$  will be used to calculate the test statistic. The value rTest is drawn in the plot of the J-function as a vertical grey line.

#### Value

A list with elements:

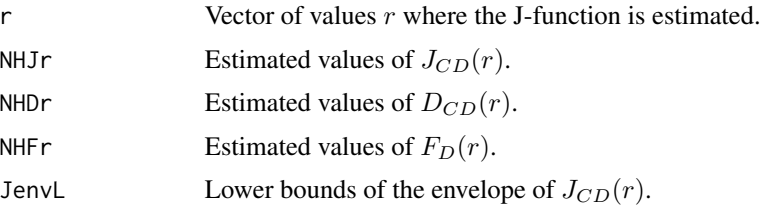

<span id="page-43-0"></span>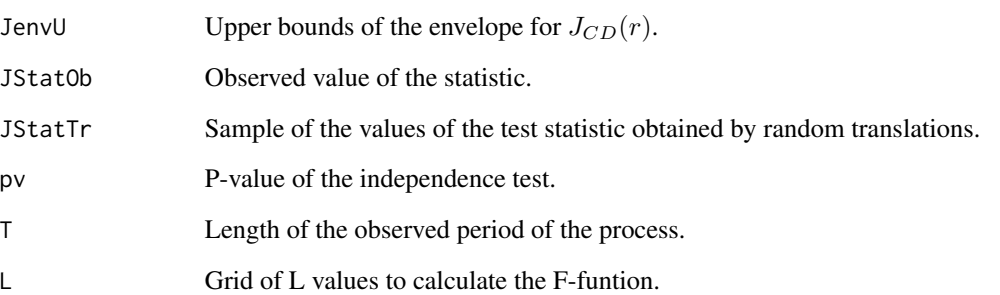

#### References

Cebrian, A.C., Abaurrea, J. and Asin, J. (2020). Testing independence between two point processes in time. *Journal of Simulation and Computational Statistics*.

Cronie, O. and van Lieshout, M.N.M. (2015). Summary statistics for inhomogeneous marked point processes. *Ann Inst Stat Math*.

Lotwick, H.W. and Silverman, B.W. (1982). Methods for analysing Spatial processes of several types of points. *J.R. Statist. Soc. B*, 44(3), pp. 406-13

#### See Also

[NHK](#page-44-1), [NHD](#page-36-1), [NHF](#page-38-1)

# Examples

```
set.seed(120)
lambda1<-runif(100, 0.05, 0.1)
set.seed(121)
lambda2<-runif(100, 0.01, 0.2)
pos1<-simNHPc(lambda=lambda1,fixed.seed=123)$posNH
pos2<-simNHPc(lambda=lambda2,fixed.seed=123)$posNH
aux<-NHJ(lambdaC=lambda1, lambdaD=lambda2, posC=pos1,nTrans=50,
posD=pos2, rTest=7, dplot='J', cores=1,test=TRUE)
aux$pv
#Sets with two processes
#pos3<-simNHPc(lambda=lambda1,fixed.seed=300)$posNH
#pos4<-simNHPc(lambda=lambda2,fixed.seed=30)$posNH
#aux<-NHJ(lambdaC=cbind(lambda1,lambda2), lambdaD=cbind(lambda1,lambda2),
# posC=c(pos1,pos2), typeC=c(rep(1, length(pos1)), rep(2, length(pos2))),
# posD=c(pos3, pos4), typeD=c(rep(1, length(pos3)), rep(2, length(pos4))),
# dplot='J', test=TRUE)
#aux$pv
```
#### <span id="page-44-1"></span><span id="page-44-0"></span>Description

This function estimates the cross K-function between two sets,  $C$  and  $D$ , of (homogenous or nonhomogeneous) point processes in time. It is evaluated in a grid of distances r, and it can be optionally plotted. A test to assess the independence between the sets of processes, based on the cross Kfunction, is also implemented.

It calls the auxiliary functions NHKaux, NHKaux2, NHKaux3 and Kenv, not intended for users.

# Usage

```
NHK(lambdaC, lambdaD, T=NULL, posC, typeC=1, posD, typeD=1, r=NULL, test=TRUE,
typeEst=2, nTrans=1000, conf=0.95, rTest=NULL, typePlot=" ",tit=NULL,
cores=1,fixed.seed=NULL,...)
```
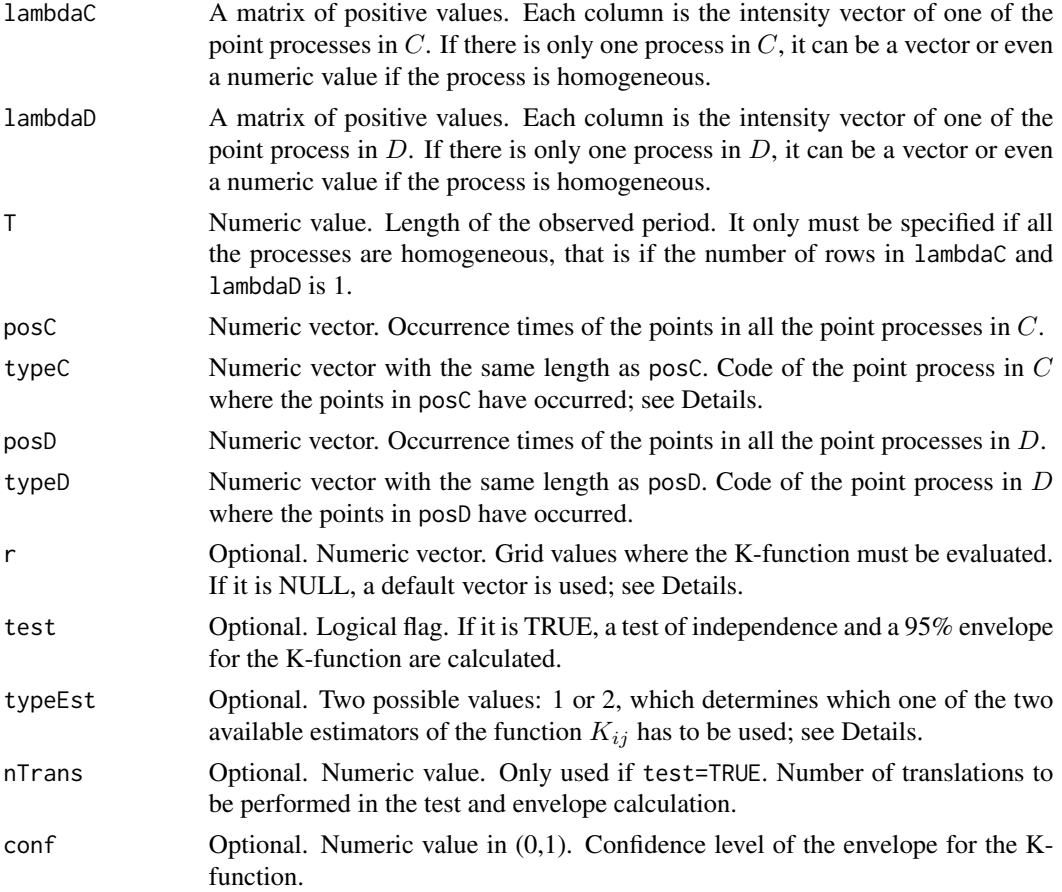

<span id="page-45-0"></span>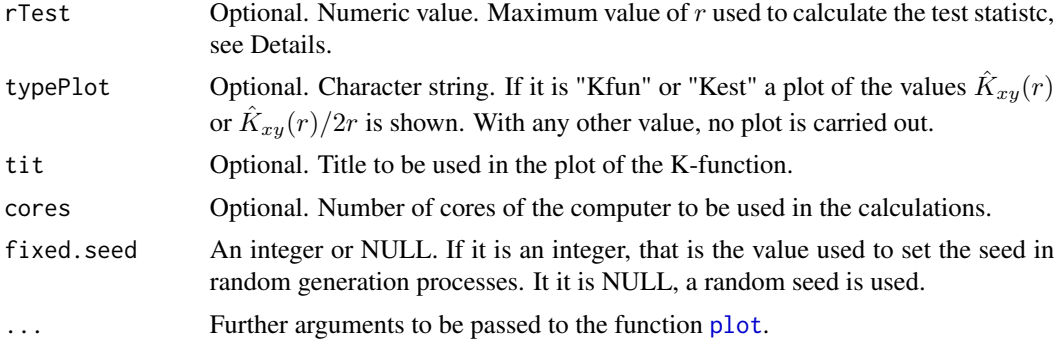

# Details

The information about the processes is provided by arguments posC, the vector of all the occurrence times in the processes in  $C$ , and typeC, the vector of the code of the point process in set  $C$  where each point in posC has occurred; the second set  $D$  is characterized analogously by typeD and posD.

This function estimates the cross K function between two sets,  $C$  and  $D$ , of (homogenous or nonhomogeneous) point processes. Two different estimators are available, see Cebrian et al (2020) for details. The cross K-function measures the dependence between two point processes (or two sets of point processes) and counts the expected number of points in any of the processes in  $D$ , within a given distance of a point in any of the processes in  $C$ , adjusted for time varying intensity in the case of nonhomogenous processes. The cross K-function of independent Poisson processes is the length of the considered intervals,  $K_{CD}(r) = 2r$ . Then, values  $K_{CD}(r)/2r > 1$  indicate attraction between the processes, while values lower than 1 indicate repulsion.

If argument r is NULL, the following r-grid is used to evaluate the function

 $r1 < -max(20, floor(T/20))$ 

 $r < -seq(1, r1, by=2)$ 

if  $(length(r) > 200)$  r<-seq $(1, r1, length.out = 200)$ 

Testing independence:

In order to test the independence hypothesis using this function, a test based on a Lotwick-Silverman approach, see Lotwick and Silverman (1982), is implemented. This test provides a nonparametric way to test independence given the marginal intensities of the processes. Using the Lotwick-Silverman approach, not only the p-value of the test but also an envelope for the  $K(r)$  values is calculated. The test statistic is based on the mean of values  $K(r)/(2r)$  evaluated in a given grid of r values.

In point processes, dependence often appears between close observations, and with high  $r$  values it is more difficult that the K-function is able to discriminate between dependent and independent processes. By this reason, the argument rTest allows us to fix a maximum value of  $r$  so that only  $K(r)$  estimations for  $r < rTest$  will be used to calculate the test statistic. The value rTest is drawn in the plot of the K-function as a vertical grey line.

#### Value

A list with elements:

r Vector of values  $r$  where the cross K-function is estimated.

#### <span id="page-46-0"></span> $NHK$  and the set of the set of the set of the set of the set of the set of the set of the set of the set of the set of the set of the set of the set of the set of the set of the set of the set of the set of the set of the

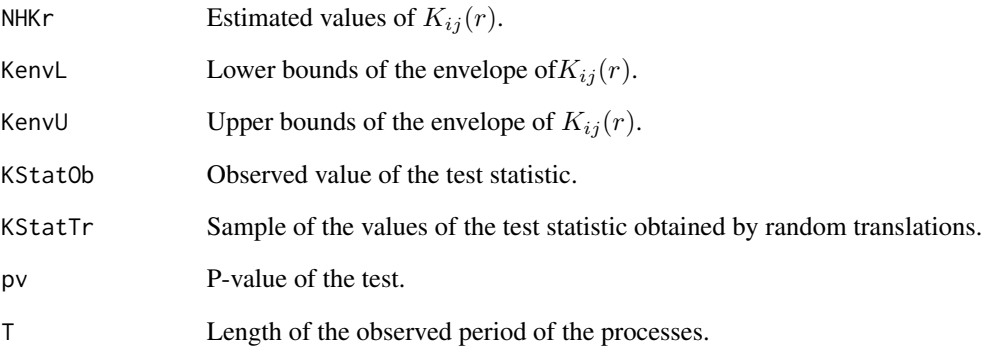

# References

Cebrian, A.C., Abaurrea, J. and Asin, J. (2020). Testing independence between two point processes in time. *Journal of Simulation and Computational Statistics*.

Lotwick, H.W. and Silverman, B.W. (1982). Methods for analysing Spatial processes of several types of points. *J.R. Statist. Soc. B*, 44(3), pp. 406-13

#### See Also

[NHD](#page-36-1), [NHJ](#page-40-1), [NHF](#page-38-1)

# Examples

```
set.seed(122)
lambda1<-runif(100, 0.05, 0.1)
set.seed(121)
lambda2<-runif(100, 0.01, 0.2)
pos1<-simNHPc(lambda=lambda1, fixed.seed=123)$posNH
pos2<-simNHPc(lambda=lambda2, fixed.seed=123)$posNH
aux<-NHK(lambdaC=lambda1, lambdaD=lambda2, posC=pos1, posD=pos2, typePlot='Kest',
nTrans=200, cores=1, typeEst=2, fixed.seed=120)
aux$pv
#Sets with two processes
#pos3<-simNHPc(lambda=lambda1, fixed.seed=321)$posNH
#pos4<-simNHPc(lambda=lambda2, fixed.seed=321)$posNH
#aux<-NHK(lambdaC=cbind(lambda1,lambda2), lambdaD=cbind(lambda1,lambda2), posC=c(pos1,pos2),
# typeC=c(rep(1, length(pos1)), rep(2, length(pos2))), posD=c(pos3, pos4),
# typeD=c(rep(1, length(pos3)), rep(2, length(pos4))), typeplot='Kest', fixed.seed=120)
#aux$pv
```
# Description

This function plots the points in the three indicator processes  $N_{(1)}$ ,  $N_{(2)}$  and  $N_{(12)}$  of a bivariate Common Poisson shock process (CPSP).

#### Usage

```
PlotICPSP(posi1,posi2, posi12, T, date=NULL,axispoints=NULL, ...)
```
#### Arguments

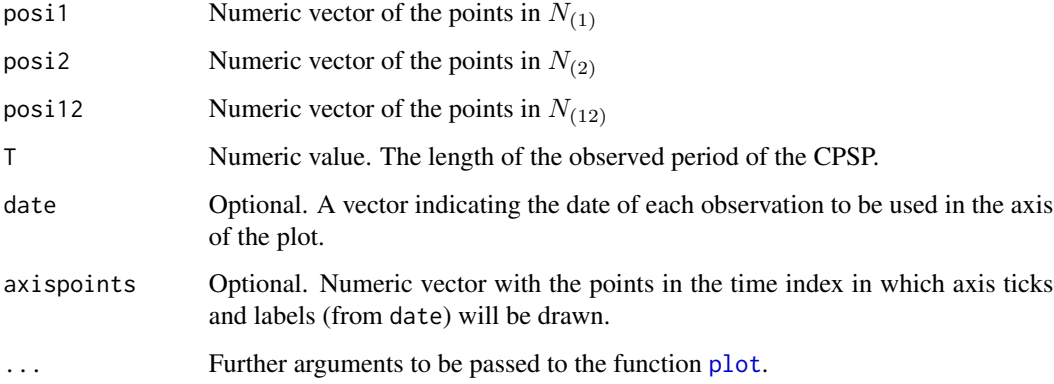

# Details

A CPSP N can be decomposed into three independent indicator processes:  $N_{(1)}$ ,  $N_{(2)}$  and  $N_{(12)}$ , the processes of the points occurring only in the first marginal process, only in the second and in both of them (simultaneous points).

The points in the three indicator processes are plotted versus the time index. If one of the arguments date and axispoints is NULL, default axis are used. Otherwise, the values in axispoints are used as the points in the time index in which axis ticks and labels from date are drawn.

#### Value

A plot.

# See Also

[CPSPpoints](#page-7-1), [PlotMCPSP](#page-49-1), [PlotMargP](#page-48-1)

#### <span id="page-48-0"></span>PlotMargP 49

# Examples

```
data(TxBHZ)
T<-length(TxBHZ$TxH)
dateT<-cbind(TxBHZ$year,TxBHZ$month,TxBHZ$day) #year, month and day of the month
marca<- c(1:length(TxBHZ$TxH))[c(1,diff(dateT[,1]))==1] #points at first day of the year
BivEv<-CPSPPOTevents(N1=TxBHZ$TxH,N2=TxBHZ$TxZ,thres1=37.8, thres2=36.4, date=dateT,
                     axispoints=marca)
PlotICPSP(posi1=BivEv$Px1,posi2=BivEv$Px2, posi12=BivEv$Px12, T=T)
PlotICPSP(posi1=BivEv$Px1,posi2=BivEv$Px2, posi12=BivEv$Px12, T=T, date=dateT[,1],
          axispoints=marca)
```
<span id="page-48-1"></span>PlotMargP *Plotting the occurrence points of a vector of point processes*

#### Description

This function plots the points in the marginal processes  $N_1$ ,  $N_2$ ,...,  $N_d$  of a vector of point processes.

#### Usage

```
PlotMargP(listpos, T, date=NULL,axispoints=NULL, tcex=1.2, ...)
```
#### **Arguments**

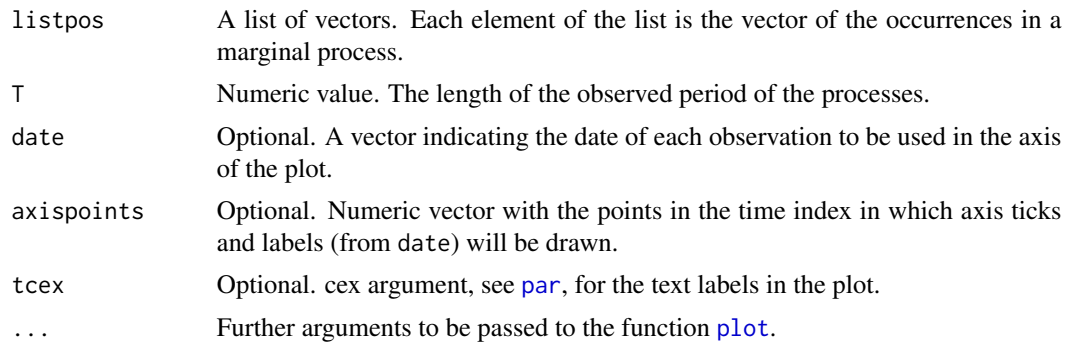

# Details

The points in the d marginal processes  $N_1$ ,  $N_2$ ,...,  $N_d$  of a vector of point processes are plotted versus the time index.

If one of the arguments date and axispoints is NULL, default axis are used. Otherwise, the values in axispoints are used as the points in the time index in which axis ticks and labels, from date, are drawn.

#### Value

A plot.

# See Also

[PlotMCPSP](#page-49-1)

#### Examples

```
set.seed(123)
N1<-runif(50,0,5000)
set.seed(124)
N2<-runif(42,0,5000)
```
PlotMargP(list(N1=N1, N2=N2),T=5000)

<span id="page-49-1"></span>PlotMCPSP *Plotting the occurrence points of the marginal processes in a CPSP*

# Description

This function plots the points in the two marginal processes  $N_1$ ,  $N_2$  of a bivariate Common Poisson shock process (CPSP).

# Usage

PlotMCPSP(pos1,pos2, T, date=NULL, axispoints=NULL, ...)

# Arguments

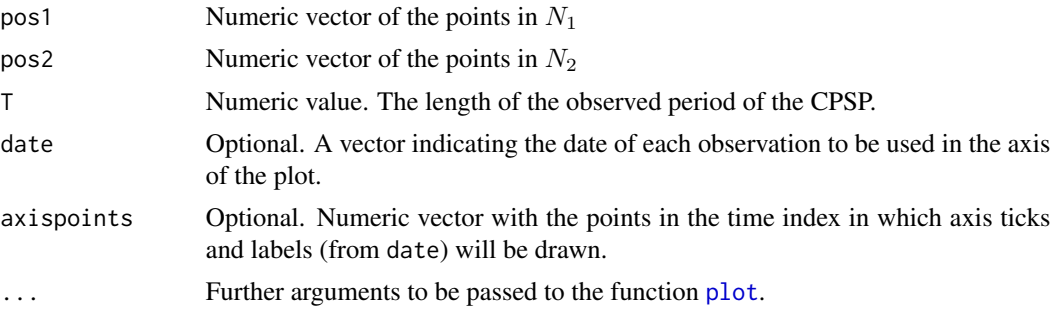

# Details

The points in the two marginal processes  $N_1$ ,  $N_2$  of a bivariate CPSP are plotted versus the time index. The simultaneous points (points of the indicator process  $N_{(12)}$ ) are drawn in red.

If one of the arguments date and axispoints is NULL, default axis are used. Otherwise, the values in axispoints are used as the points in the time index in which axis ticks and labels, from date, are drawn.

#### Value

A plot.

<span id="page-49-0"></span>

#### <span id="page-50-0"></span> $\sin\text{HPC}$  51

# See Also

[CPSPpoints](#page-7-1), [PlotICPSP](#page-47-1)

#### Examples

```
data(TxBHZ)
T<-length(TxBHZ$TxH)
dateT<-cbind(TxBHZ$year,TxBHZ$month,TxBHZ$day) #year, month and day of the month
marca<- c(1:T)[c(1,diff(dateT[,1]))==1] # points at first day of the year
BivEv<-CPSPPOTevents(N1=TxBHZ$TxH,N2=TxBHZ$TxZ,thres1=37.8, thres2=36.4, date=dateT,
                    axispoints=marca)
PlotMCPSP(pos1=union(BivEv$Px1, BivEv$Px12),pos2=union(BivEv$Px2,BivEv$Px12), T=T)
marca<- c(1:T)[c(1,diff(dateT[,1]))==1]
PlotMCPSP(pos1=union(BivEv$Px1, BivEv$Px12),pos2=union(BivEv$Px2,BivEv$Px12), T=T,
date=dateT[,1], axispoints=marca)
```
<span id="page-50-1"></span>simHPc *Generating points in a homogenous Poisson process*

#### Description

This function generates a given number of occurrence points in a homogenous Poisson process (HPP) in continuous time.

#### Usage

simHPc(lambda, nEv, fixed.seed=NULL)

# **Arguments**

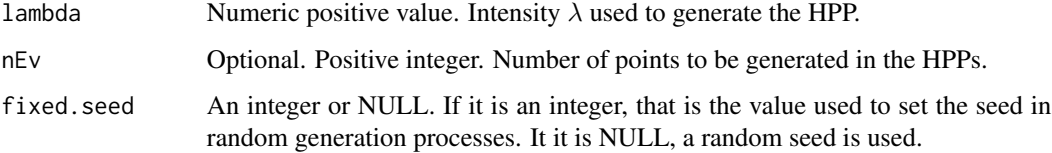

# Details

The points in a HPP are generated using independent exponentials with mean  $\lambda$ .

Points in a HPP can also be generated using [simNHPc](#page-51-1). The main difference is that in [simHPc](#page-50-1) the number of points to be generated is given, while [simNHPc](#page-51-1) generates points in a period of a given length T.

# <span id="page-51-0"></span>Value

A list with elements:

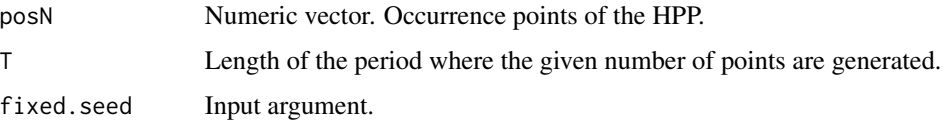

# References

Ross, S.M. (2006). *Simulation.* Academic Press.

# See Also

[simNHPc](#page-51-1), [IndNHPP](#page-33-1)

# Examples

```
aux<-simHPc(lambda=0.01, nEv=50,fixed.seed=123)
aux$posH
```
<span id="page-51-1"></span>simNHPc *Generating points in a Poisson process*

# Description

This function generates the occurrence points in a homogenous or nonhomogeneous Poisson process (NHPP) with a given intensity  $\lambda(t)$ , in a continuous period of time (0, T).

It calls the auxiliary function buscar (not intended for the users), see Details.

# Usage

```
simNHPc(lambda, fixed.seed=NULL, algor="Thinning")
```
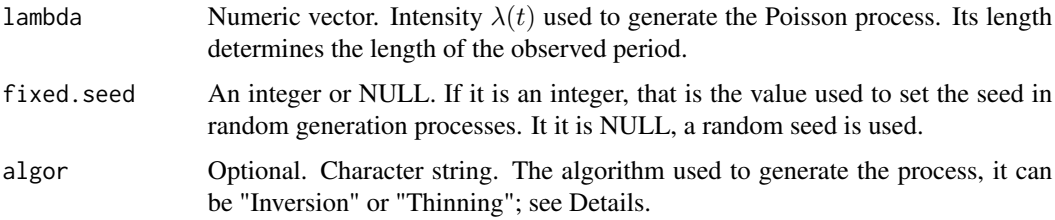

#### <span id="page-52-0"></span> $simNHPC$  53

# Details

Two algorithms to generate the NHPP points are implemented. "Inversion" is based on the inversion algortihm, see Ross(2006), and it consists in two steps. First, the points of a homogeneous Poisson process of intensity one are generated using independent exponentials. Then, the homogeneous occurrence times are transformed into the points of a nonhomogeneous process with intensity  $\lambda(t)$ . This transformation is performed by the auxiliary function buscar (not intended for the user).

The algorithm "Thinning", see Banerjee et al. (2014), generates the occurrences times in a homogeneous Poisson process with intensity  $\lambda_{max} = \max_t \lambda(t)$  and the resulting points are retained with probability  $\lambda(t_i)/\lambda_{max}$ .

The "Inversion" algorithm requires positive values of the argument lambda and it is slower, but the "Thinning" algorithm may yield excesive rejection according to Ross (2006).

The lenght of the period where the processes are generated is determined by the length of the argument lambda.

Homogenous processes are generated if the intensity vector lambda is constant (that is if all the values are equal).

# Value

A list with elements:

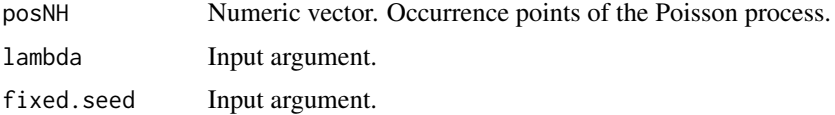

# References

Banerjee, S., Carlin, B.P. and Gelfand, A. E. (2014) *Hierarchical modeling and analysis for spatial data*.CRC Press.

Ross, S.M. (2006). *Simulation.* Academic Press.

#### See Also

[simHPc](#page-50-1), [IndNHPP](#page-33-1)

#### Examples

```
#Generation of a Homogeneous Poisson process
aux<-simNHPc(lambda=rep(0.1,200),fixed.seed=123, algor='Inversion')
aux$posNH
#Generation of a NHPP
```

```
set.seed(123)
lambdat<-runif(500, 0.01,0.1)
aux<-simNHPc(lambda=lambdat,fixed.seed=123, algor='Thinning')
aux$posNH
```
<span id="page-53-1"></span><span id="page-53-0"></span>

#### Description

This function calculates the stationary distribution of the transition matrix of a Markov chain process and its spectral gap.

#### Usage

SpecGap(P)

# Arguments

P Matrix. It must be a markovian matrix.

# Details

The spectral gap of a matrix P measures the convergence speed of P to a matrix  $P_I$  with all the rows equal to  $(\pi_1, \pi_2, \ldots, \pi_k)$ , the stationary distribution of P. It takes values in [0,1].

The spectral gap of a transition matrix can be used as a dependence measure between the marginal processes defined by a marked Poisson procces with discrete marks generated by a Markov chain with that transition matrix, see Cebrian et al (2020) for details.

#### Value

A list with elements

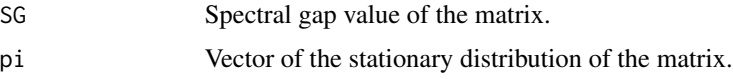

# References

Cebrian, A.C., Abaurrea, J. and Asin, J. (2020). Testing independence between two point processes in time. *Journal of Simulation and Computational Statistics*.

#### See Also

[DepNHPPMarked](#page-18-1)

### Examples

P<-cbind(c(0.7, 0.1, 0.2), c(0.2, 0.7, 0.1), c(0.1, 0.2, 0.7)) SpecGap(P)

<span id="page-54-1"></span><span id="page-54-0"></span>

#### Description

This function calculates a test based on the Lotwick-Silverman (LoS) approach to study the independence between two or three homogeneous point processes in time. The statistic is based on the close point sets of the points in the first process.

#### Usage

```
TestIndLS(posx, posy, posz=NULL, T, alpha = 0.05, nTrans = 100, PA = FALSE,
cores=1,fixed.seed=NULL)
```
#### Arguments

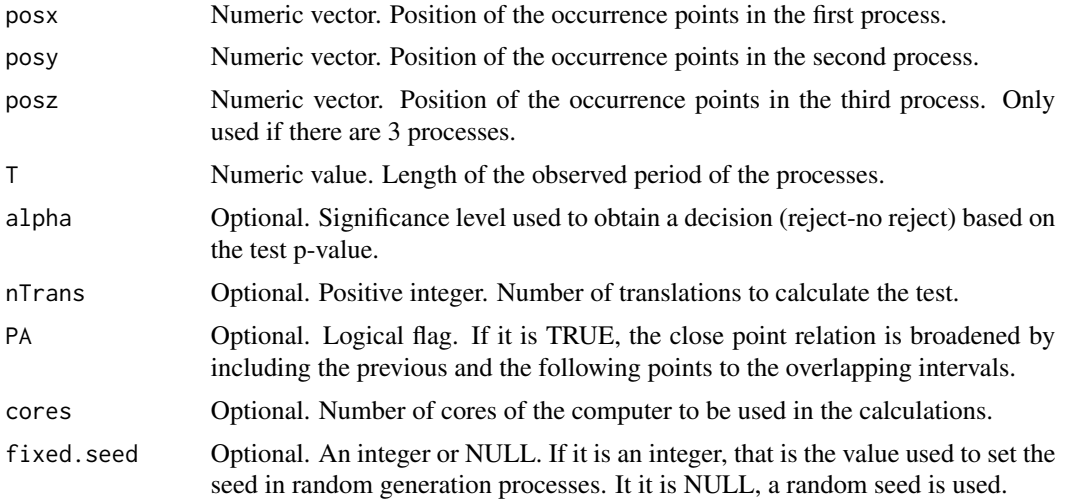

#### Details

The underlying idea of the test is to compare, for each point in the first process, the behavior of its set of close points in the vector of observed processes  $(N_x, N_y, N_z)$ , and in new vectors of independent processes with the same marginal distribution. The new independent vectors are obtained using a LoS approach, see Lotwick and Silverman (1982): the process  $N_x$  is fixed and second and third processes are obtained by shifting the original ones a random amount. This translation keeps the distribution of the homogeneous processes, but breaks any dependence between them. If the observed behavior is significantly different, independence is rejected. More details can be foun in Cebrian et al. (2020).

The test statistic is the one used in [TestIndNH](#page-55-1), but the p-value is obtained using a LoS approach, so that it does not require any assumption about the marginal distribution of the processes, not even the marginal intensities. The test [TestIndNH](#page-55-1), can be applied to study nonhomogeneous processes, but it requires a parametric model for the second process.

# <span id="page-55-0"></span>Value

A list with elements:

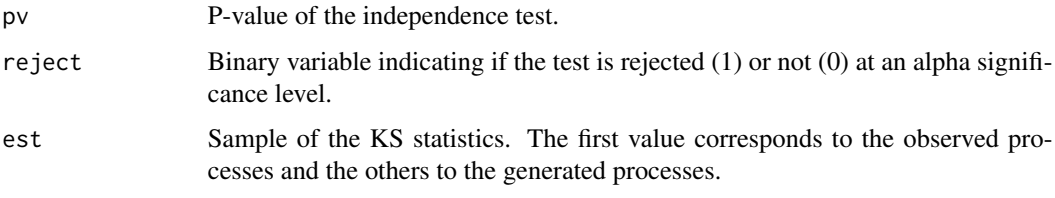

#### References

Cebrian, A.C., Abaurrea, J. and Asin, J. (2020). Testing independence between two point processes in time. *Journal of Simulation and Computational Statistics*.

Lotwick, H.W. and Silverman, B.W. (1982). Methods for analysing Spatial processes of several types of points. *J.R. Statist. Soc. B*, 44(3), pp. 406-13

#### See Also

[TestIndNH](#page-55-1), [CondTest](#page-4-1), [DutilleulPlot](#page-29-1), [DistShift](#page-25-1)

## Examples

#Test applied to three independent HPP

```
posx<-simNHPc(lambda=rep(0.1,200),fixed.seed=123)$posNH
posz<-simNHPc(lambda=rep(0.15,200),fixed.seed=124)$posNH
posy<-simNHPc(lambda=rep(0.1,200),fixed.seed=125)$posNH
```

```
aux<-TestIndLS(posx, posy, posz,T=200,
cores=1,fixed.seed=321)
aux$pv
```
<span id="page-55-1"></span>TestIndNH *Parametric bootstrap test of independence between point processes*

# Description

This function calculates a parametric bootstrap test (PaB) to study the independence between two or three homogeneous or nonhomogeneous point processes in time. The statistic is based on the close point sets of the points in the first process. Currently, it is implemented for Poisson processes and for Neyman-Scott cluster processes.

# TestIndNH 57

# Usage

```
TestIndNH(posx, posy, posz=NULL, alpha = 0.05, nsim = 100, PA = FALSE, cores = 1,
type = "Poisson", lambdaMarg = NULL, lambdaParent = NULL, lambdaNumP = NULL,
dist = "normal", sigmaC = 1, minC = -1, maxC = 1, fixed.seed=NULL)
```
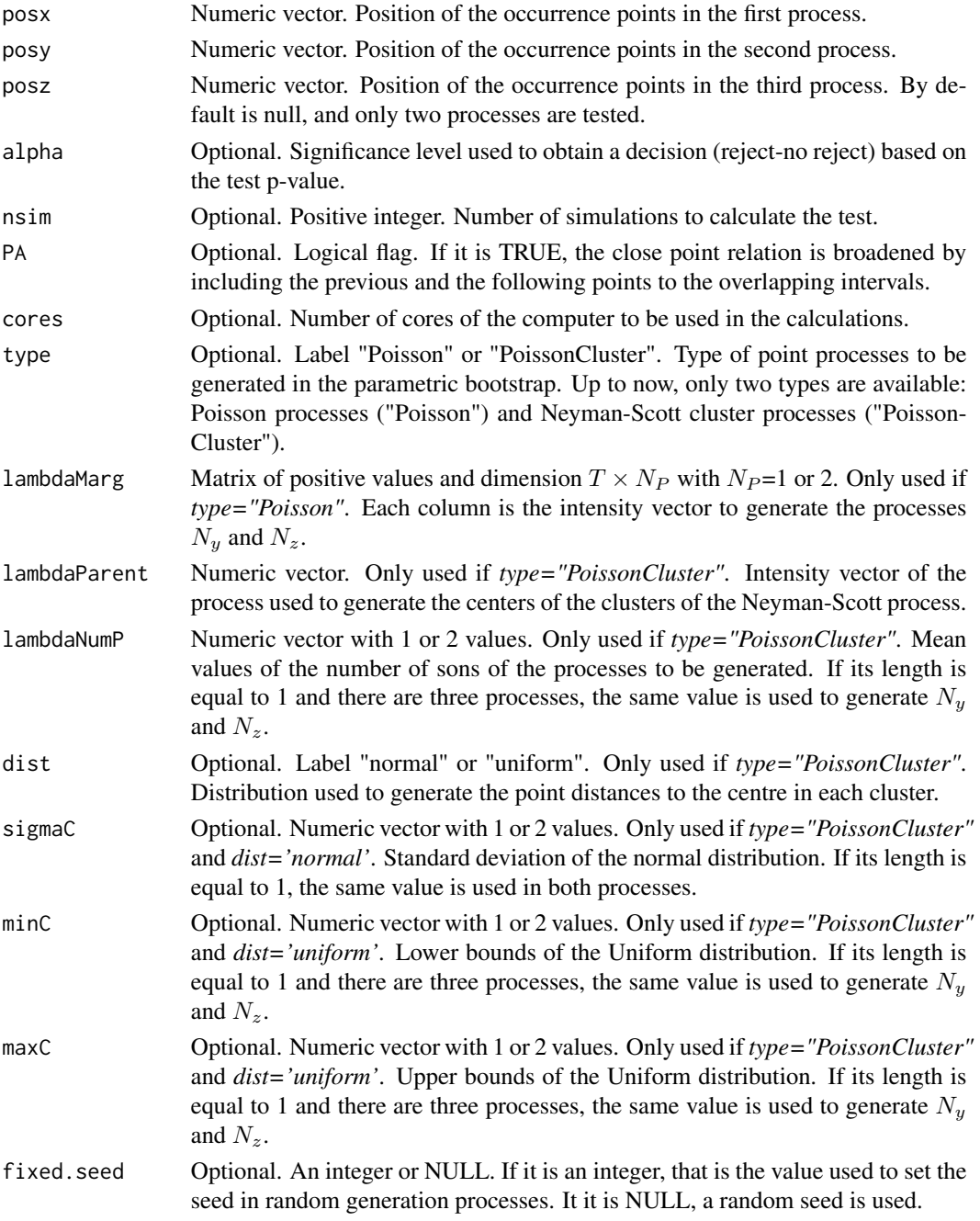

#### <span id="page-57-0"></span>Details

The underlying idea of the test is to compare, for each point in the first process, the behavior of its set of close points in the vector of observed processes  $(N_x, N_y, N_z)$ , and in new vectors of independent processes with the observed marginal distribution. The new independent vectors are obtained using a parametric bootstrap approach, see Abaurrea et al. (2015): the process  $N_x$  is fixed and second and third processes are generated using a parametric model with intensities  $\lambda_y$  and  $\lambda_z$ . Currently, it is implemented for Poisson processes and for Neyman-Scott cluster processes. If the observed behavior is significantly different, independence is rejected.

The test statistic is the one used in [TestIndLS](#page-54-1), but the p-value is obtained using a Monte Carlo approach if the intensities  $\lambda_{\nu}(t)$  and  $\lambda_{z}(t)$  are known, or a parametric bootstrap if they have been estimated. The test [TestIndLS](#page-54-1) can only be applied to homogeneous processes, but it does not require any assumption about the distribution of the marginal processes.

It is noteworthy that when the test is applied, it is being assumed that the processes follow a parametric model with the given intensities. If necessary, validation of that assumption should be previously carried out.

The lenght of the observed period is determined by the length of the intensity vector  $\lambda$ , that is *lambdaParent* (if *type="PoissonCluster"*) or the first element of the dimension of *lambdaMarg* (if *type="PoissonC"*. It can be applied to homogeneous processes, using an intensity vector (lambda) with equal values.

#### Value

A list with elements:

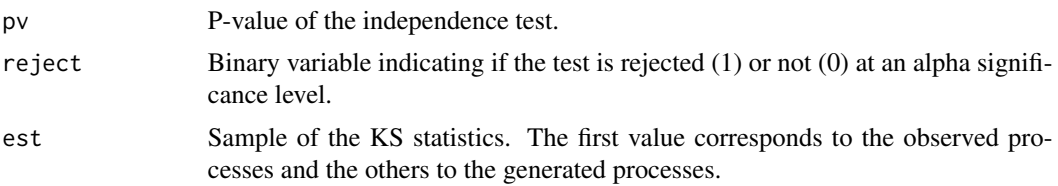

# References

Abaurrea, J. Asin, J. and Cebrian, A.C. (2015). A Bootstrap Test of Independence Between Three Temporal Nonhomogeneous Poisson Processes and its Application to Heat Wave Modeling. *Environmental and Ecological Statistics*.

# See Also

[TestIndLS](#page-54-1),[CondTest](#page-4-1), [DutilleulPlot](#page-29-1), [DistSim](#page-27-1), [DistObs](#page-24-2), [uniongentri](#page-60-1)

# Examples

```
#Test applied to 3 independent NHPP
set.seed(123)
lambdax<-runif(150, 0.01,0.1)
set.seed(124)
lambday<-runif(150, 0.02,0.1)
```
#### <span id="page-58-0"></span>TranM 59

```
set.seed(125)
lambdaz<-runif(150, 0.015,0.1)
posx<-simNHPc(lambdax, fixed.seed=123)$posNH
posy<-simNHPc(lambday, fixed.seed=124)$posNH
posz<-simNHPc(lambdaz, fixed.seed=125)$posNH
aux<-TestIndNH(posx, posy, posz, nsim=50, type='Poisson',
lambdaMarg=cbind(lambday,lambdaz), fixed.seed=321)
aux$pv
#Test applied to 3 dependent NS cluster processes with 2 cores
#set.seed(123)
#lambdaParent<-runif(500,0,0.1)
#DepPro<-DepNHNeyScot(lambdaParent=lambdaParent, d=3, lambdaNumP = 3,
# dist = "normal", sigmaC = 1, fixed.seed=123,cores=2)
#posx<-DepPro$PP1
#posy<-DepPro$PP2
#posz<-DepPro$PP3
#aux<-TestIndNH(posx, posy, posz, cores=1, type='PoissonCluster',
# lambdaParent = lambdaParent, lambdaNumP = 3,
# dist = "normal", sigmaC = 1, fixed.seed=123, nsim=200)
#aux$pv
```
TranM *Estimation of the transition matrix of a Markov chain*

# Description

It estimates the transition matrix of a Makov chain to model the dependence between the discrete marks of a marked point process. The estimator is the MLE based on count data.

#### Usage

```
TranM(marcas = NULL, d = NULL, vecpro = NULL)
```
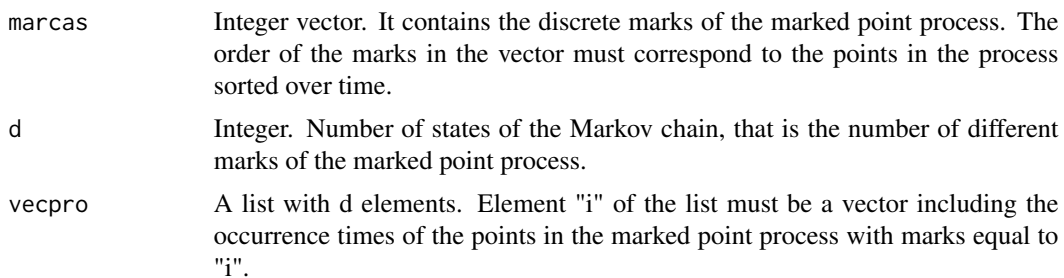

# <span id="page-59-0"></span>Details

The input of this function must be a marked point process. It can be defined by the sequence of marks of all the points in the process (arguments marcas and d), or alternatively by a vector of d point processes (argument vecpro). If marcas or d are NULL, vecpro must be provided. If they are not NULL, they are used to define the marked Poisson process.

# Value

prob The estimated transition matrix of probabilities.

# See Also

[DepNHPPMarked](#page-18-1)

#### Examples

 $TranM(maxcas = c(1,3,3,2,1,2,1,1), d = 3)$ 

TranM(vecpro=list(n1=c(2,7,9,23), n2=c(4,5,21), n3=c(2,8,9,12,16)))

TxBHZ *Daily maximum temperature at Barcelona, Huesca and Zaragoza*

#### Description

Daily maximum temperature series during the summer months (May, June, July, August and September) from 1951 to 2016 at three Spanish locations: Barcelona, Huesca and Zaragoza.

# Usage

data(TxBHZ)

#### Details

Variables

year: Year, from 1951 to 2016.

month: Month, from 5 (May) to 9 (September).

day: Postion of the day in the month, from 1 up to 31.

dayyear: Postion of the day in the year, from 121 (1st of May) to 253 (30th of September).

TxB: Daily maximum temperature at Barcelona in Celsius degrees.

TxH: Daily maximum temperature at Huesca in Celsius degrees.

TxZ: Daily maximum temperature at Zaragoza in Celsius degrees.

Txm31B: Local maximum temperature signal in Celsius degrees. Moving average of TxB with a window of the last past 31 days.

# <span id="page-60-0"></span>uniongentri 61

Txm31H: Local maximum temperature signal in Celsius degrees. Moving average of TxH with a window of the last past 31 days.

Txm31Z: Local maximum temperature signal in Celsius degrees. Moving average of TxZ with a window of the last past 31 days.

lambdaOZ: estimated intensities of the first indicator processes of a CPSP fitted to model the occurrence times of the extreme events in the series of Zaragoza and Huesca, TxZ and TxH. The first indicator process includes the extreme events occurring only at TxZ.

lambdaOH: estimated intensities of the second indicator processes of a CPSP fitted to model the occurrence times of the extreme events in the series of Zaragoza and Huesca, TxZ and TxH. The second indicator process includes the extreme events occurring only at TxH.

lambdaZH: estimated intensities of the third indicator processes of a CPSP fitted to model the occurrence times of the extreme events in the series of Zaragoza and Huesca, TxZ and TxH. The third indicator process includes the simultaneous extreme events occurring both at TxZ and TxH.

# Examples

data(TxBHZ)

<span id="page-60-1"></span>uniongentri *Calculating the set of close points*

#### Description

This function calculates the set of close points of each occurence point in the first process of a vector of two or three processes.

#### Usage

```
uniongentri(posx, posy, posz=NULL, info = FALSE, PA = FALSE,
procName=c('X','Y','Z'),...)
```
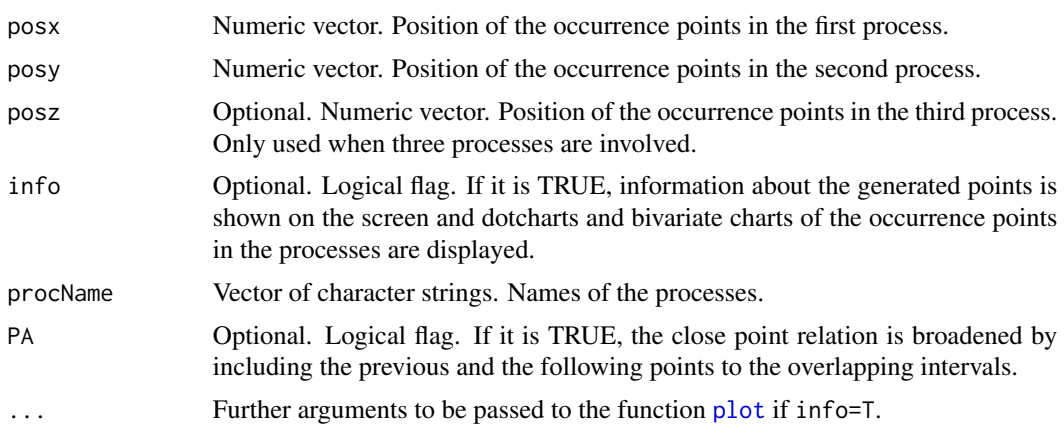

#### <span id="page-61-0"></span>Details

A point in a process is close to a point in another process, if their time intervals overlap; the time interval of a point is the interval between itself and the previous point in the same process. If there are three processes, the set of close points of  $t_{x_k}, S_{x_i;xyz}$ , is defined as the set of the pairs of points  $(t_{y_j}, t_{z_k})$  such that  $t_{x_i}$  is close to  $t_{y_j}$  and  $t_{y_j}$  is close to  $t_{z_k}$ . If there are two processes,  $S_{x_i;xy}$  is the set of points  $t_{y_j}$  such that  $t_{x_i}$  is close to  $t_{y_j}$ . This definition can be broadened, see argument PA, by adding to the set two more points, the previous and the following ones.

The algortihm to calculate the sets of close points (in the case of three processes) is the following, see Abaurrea et al. (2015) for details: First, given two processes, the pairs of close points in those processes are calculated. If the last point occurs in the first process, there is a censored time interval in the second process (the point overlaps a time interval whose occurrence point has not been observed) and that pair is not considered). This step is performed for all the combinations of pairs of processes. The basic close point relation is commutative, and only three different pairs (XY, YZ, XZ) must be considered. This is not the case of the broadened definition, where the six pairs (XY, YX, YZ, ZY, XZ, ZX) must be calculated.

Once all the pairs of close points are obtained, the set of close points for each point  $t_{x_i}$  is obtained by concatenating the adequate pairs of points from all the possible orders of the three processes: XYZ, XZY and YXZ for the basic definition, and the six possible permutations for the broadened definition. The final set of close points of  $t_{x_i}$  is the union of the different pairs from all the possible permutations.

#### Value

A list with elements:

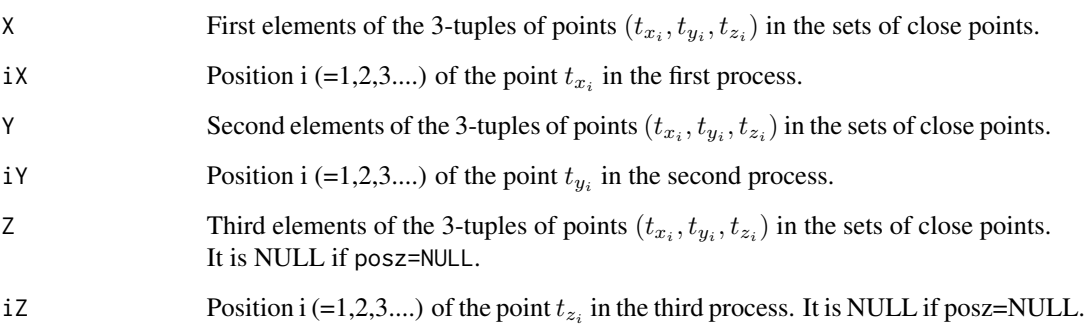

# References

Abaurrea, J. Asin, J. and Cebrian, A.C. (2015). A Bootstrap Test of Independence Between Three Temporal Nonhomogeneous Poisson Processes and its Application to Heat Wave Modeling. *Environmental and Ecological Statistics*.

## See Also

[TestIndNH](#page-55-1), [DistSim](#page-27-1), [DistObs](#page-24-2)

# uniongentri 63

# Examples

```
set.seed(123)
posx<-sort(runif(20,0,1000))
posy<-sort(runif(25,0,1000))
posz<-sort(runif(40,0,1000))
aux<-uniongentri(posx, posy, posz, info=TRUE)
```
# <span id="page-63-0"></span>Index

∗ Vectors of Point Processes in Time IndTestPP-package, [2](#page-1-0) BinPer, [3,](#page-2-0) *[8](#page-7-0)*, *[13](#page-12-0)* buscar *(*simNHPc*)*, [52](#page-51-0) calcdist, *[25](#page-24-0)* calcdist *(*DistObs*)*, [25](#page-24-0) calcNmu *(*CondTest*)*, [5](#page-4-0) ComplPos, [4](#page-3-0) CondTest, [5,](#page-4-0) *[31](#page-30-0)*, *[56](#page-55-0)*, *[58](#page-57-0)* cor.test, *[7](#page-6-0)* CountingCor, *[3](#page-2-0)*, [7,](#page-6-0) *[13](#page-12-0)* countP *(*CountingCor*)*, [7](#page-6-0) CPSPpoints, [8,](#page-7-0) *[11](#page-10-0)*, *[48](#page-47-0)*, *[51](#page-50-0)* CPSPPOTevents, *[9](#page-8-0)*, [9](#page-8-0) depchi, *[3](#page-2-0)*, *[8](#page-7-0)*, [12](#page-11-0) DepCPSPKenv *(*DepCPSPNHK*)*, [13](#page-12-0) DepCPSPNHK, [13](#page-12-0) DepNHCPSP, *[14,](#page-13-0) [15](#page-14-0)*, [15,](#page-14-0) *[19,](#page-18-0) [20](#page-19-0)*, *[22](#page-21-0)*, *[35](#page-34-0)* DepNHNeyScot, *[17](#page-16-0)*, [17,](#page-16-0) *[20](#page-19-0)*, *[22](#page-21-0)*, *[33](#page-32-0)*, *[35](#page-34-0)* DepNHPPMarked, *[17](#page-16-0)*, *[19](#page-18-0)*, [19,](#page-18-0) *[22](#page-21-0)*, *[35](#page-34-0)*, *[54](#page-53-0)*, *[60](#page-59-0)* DepNHPPqueue, *[17](#page-16-0)*, *[19,](#page-18-0) [20](#page-19-0)*, [21,](#page-20-0) *[24](#page-23-0)*, *[35](#page-34-0)* DepNHPPqueue1 *(*DepNHPPqueue*)*, [21](#page-20-0) DepNHPPqueueI *(*DepNHPPqueue*)*, [21](#page-20-0) DepqueueKenv *(*DepqueueNHK*)*, [23](#page-22-0) DepqueueNHK, [23](#page-22-0) DistObs, [25,](#page-24-0) *[30](#page-29-0)*, *[58](#page-57-0)*, *[62](#page-61-0)* Distributions, *[21](#page-20-0)*, *[23](#page-22-0)* DistShift, [26,](#page-25-0) *[56](#page-55-0)* DistSim, *[26,](#page-25-0) [27](#page-26-0)*, [28,](#page-27-0) *[58](#page-57-0)*, *[62](#page-61-0)* DistSimfix *(*DistSim*)*, [28](#page-27-0) dotchart, *[27](#page-26-0)*, *[29](#page-28-0)* DutilleulPlot, *[6](#page-5-0)*, [30,](#page-29-0) *[37](#page-36-0)*, *[56](#page-55-0)*, *[58](#page-57-0)* firstt *(*IntMPP*)*, [35](#page-34-0) fn2 *(*TestIndNH*)*, [56](#page-55-0)

fn2B *(*TestIndLS*)*, [55](#page-54-0) fn2fix *(*TestIndNH*)*, [56](#page-55-0)

fn3 *(*DutilleulPlot*)*, [30](#page-29-0) funMPPGen *(*IntMPP*)*, [35](#page-34-0) genbiPos *(*uniongentri*)*, [61](#page-60-0) GenSons *(*DepNHNeyScot*)*, [17](#page-16-0) gentriPos *(*uniongentri*)*, [61](#page-60-0) HDFaux *(*NHD*)*, [37](#page-36-0) IndNHNeyScot, *[19](#page-18-0)*, *[29,](#page-28-0) [30](#page-29-0)*, [32,](#page-31-0) *[34](#page-33-0)* IndNHPP, *[16,](#page-15-0) [17](#page-16-0)*, *[20](#page-19-0)*, *[22](#page-21-0)*, *[33](#page-32-0)*, [34,](#page-33-0) *[52,](#page-51-0) [53](#page-52-0)* IndTestPP *(*IndTestPP-package*)*, [2](#page-1-0) IndTestPP-package, [2](#page-1-0) IntMPP, [35](#page-34-0) Jenv *(*NHJ*)*, [41](#page-40-0) Kenv *(*NHK*)*, [45](#page-44-0) marca *(*CPSPpoints*)*, [8](#page-7-0) miKS *(*TestIndNH*)*, [56](#page-55-0) mirank *(*TestIndNH*)*, [56](#page-55-0) nearestD *(*NHD*)*, [37](#page-36-0) nearestdist, *[31](#page-30-0)*, [36](#page-35-0) NHD, *[4](#page-3-0)*, [37,](#page-36-0) *[41](#page-40-0)*, *[44](#page-43-0)*, *[47](#page-46-0)* NHDaux *(*NHD*)*, [37](#page-36-0) NHDFaux *(*NHJ*)*, [41](#page-40-0) NHF, *[4](#page-3-0)*, *[39](#page-38-0)*, [39,](#page-38-0) *[44](#page-43-0)*, *[47](#page-46-0)* NHFaux *(*NHF*)*, [39](#page-38-0) NHJ, *[4](#page-3-0)*, *[6](#page-5-0)*, *[39](#page-38-0)*, *[41](#page-40-0)*, [41,](#page-40-0) *[47](#page-46-0)* NHJaux *(*NHJ*)*, [41](#page-40-0) NHK, *[4](#page-3-0)*, *[6](#page-5-0)*, *[14,](#page-13-0) [15](#page-14-0)*, *[24](#page-23-0)*, *[39](#page-38-0)*, *[41](#page-40-0)*, *[44](#page-43-0)*, [45](#page-44-0) NHKaux *(*NHK*)*, [45](#page-44-0) NHKaux2 *(*NHK*)*, [45](#page-44-0) NHKaux3 *(*NHK*)*, [45](#page-44-0) nMenr *(*NHD*)*, [37](#page-36-0) NumI *(*IntMPP*)*, [35](#page-34-0)

par, *[8](#page-7-0)*, *[10](#page-9-0)*, *[16](#page-15-0)*, *[42](#page-41-0)*, *[49](#page-48-0)* pdist *(*nearestdist*)*, [36](#page-35-0)

#### INDEX 65

plot, [5](#page-4-0), [8](#page-7-0), [10](#page-9-0), [12](#page-11-0), [14](#page-13-0), [16](#page-15-0), [18](#page-17-0), [19](#page-18-0), [21](#page-20-0), [24](#page-23-0), [25](#page-24-0), *[27](#page-26-0)* , *[29](#page-28-0)* , *[31](#page-30-0) , [32](#page-31-0)* , *[34](#page-33-0)* , *[38](#page-37-0)* , *[40](#page-39-0)* , *[42](#page-41-0)* , *[46](#page-45-0)* , *[48](#page-47-0) [–50](#page-49-0)* , *[61](#page-60-0)* PlotICPSP , *[9](#page-8-0)* , *[11](#page-10-0)* , [48](#page-47-0) , *[51](#page-50-0)* PlotMargP , *[48](#page-47-0)* , [49](#page-48-0) PlotMCPSP , *[9](#page-8-0)* , *[11](#page-10-0)* , *[48](#page-47-0)* , *[50](#page-49-0)* , [50](#page-49-0) prodN2 *(*NHD *)* , [37](#page-36-0) PsimNHPc *(*DepNHCPSP *)* , [15](#page-14-0)

simHPc , *[51](#page-50-0)* , [51](#page-50-0) , *[53](#page-52-0)* simNHPc , *[29](#page-28-0) , [30](#page-29-0)* , *[34](#page-33-0)* , *[51](#page-50-0) , [52](#page-51-0)* , [52](#page-51-0) SpecGap , *[20](#page-19-0)* , [54](#page-53-0)

TestIndLS , *[27](#page-26-0)* , [55](#page-54-0) , *[58](#page-57-0)* TestIndNH , *[6](#page-5-0)* , *[26](#page-25-0)* , *[29](#page-28-0) [–31](#page-30-0)* , *[55](#page-54-0) , [56](#page-55-0)* , [56](#page-55-0) , *[62](#page-61-0)* TranM , [59](#page-58-0) TxBHZ, [60](#page-59-0)

uniongentri , *[25](#page-24-0) , [26](#page-25-0)* , *[58](#page-57-0)* , [61](#page-60-0)